# **Network Management**

#### Network Management Model

#### **Outline**

- What is network management?
- Network management vocabulary
- Evolution of network management
- Network implementation design
- ISO network management categories
- Management tools

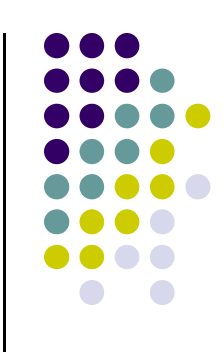

- In the early days, network was small and local
- Network manager's job includes
	- Installation: attach PCs, printers, etc. to LAN
	- Configuration: NICs, protocol stack, user app's shared printers, etc.
	- Testing: Ping was sufficient to "manage" network
	- More devices: bridge, router
- Job was manageable

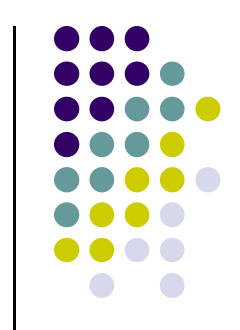

- Above only deals with configuration
- Ongoing maintenance issues
	- How to optimize performance?
	- How to handle failures and network changes?
	- How to extend network capacity?
	- How to account for network usages?
	- How to solve network security issues?

- In the past, the network manager might take all the responsibilities
- Today the task has divided into specialties:
	- Server admin
	- System admin
	- Network admin
	- Security specialist
	- Different certifications for these
		- Cisco, Novell, Microsoft, Sun, (ISC)2, etc.

- Today, networks are larger and more complicated, so more demands on network manager
- How to monitor and control the network effectively and timely?
	- Management tools are needed
- Network-based management tools: use the network to manage the network (remotely)
	- To control
		- Simple Network Management Protocol (SNMP)
		- Management Information Base (MIB)
		- Network Management System (NMS)
	- To monitor
		- Remote Monitor (RMON1)

Definition by Saydam (in Journal of Networks and System Management, published in Dec. 1996):

Network management includes the deployment, integration and coordination of the hardware, software, and human elements to monitor, test, poll, configure, analyze, evaluate, and control the network and element resources to meet the real-time, operational performance, and Quality of Service requirements at a reasonable cost.

#### In brief:

Network management is mostly a combination of local and remote configuration and management with software.

configuration of other devices on the network. Remote network management is accomplished when one computer is used to monitor, access, and control the

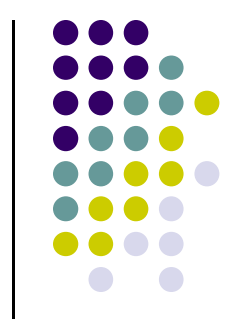

#### **Network management vocabulary**

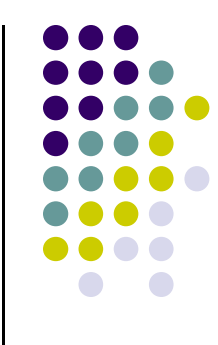

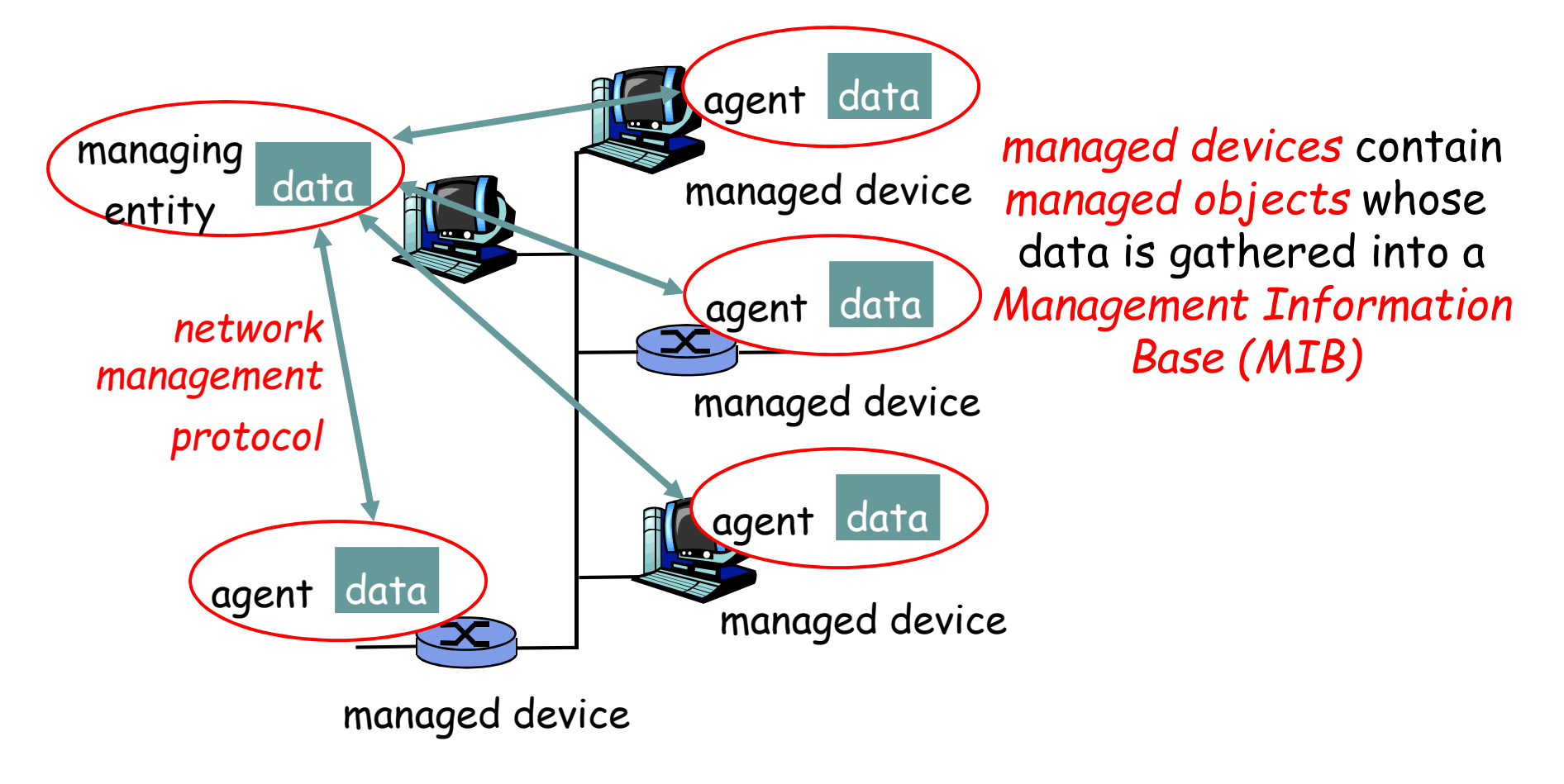

#### **Network management vocabulary**

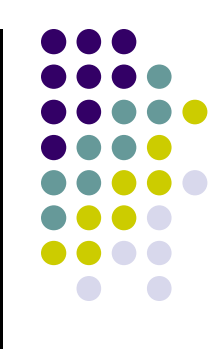

- Managed Device
	- Devices to be monitored/controlled, e.g., router, switch, hub, bridge, workstation.
	- A managed device may have several managed objects to be managed
	- A software (agent) is installed to provide **access** to information/parameters (data) about the device, which is called Management Information Base (MIB)
- Managing Entity
	- Used by the manager/Admin to do network management
	- PC, notebook, terminal, etc., installed with a software called Network Management System (NMS)
	- NMS displays/analyzes data from management agents

#### **Network management vocabulary**

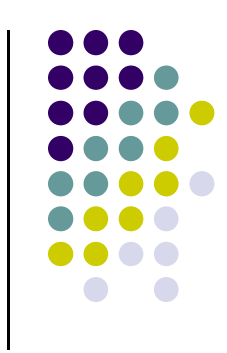

- Network Management Protocol
	- Runs between the managing entity and the managed devices
	- The managing entity can query the status of the managed devices and take actions at the devices via its agents
	- Agents can use the protocol to inform the managing entity of exceptional events
	- E.g., SNMP: Simple Network Management Protocol
- Managing agents located at managed devices are periodically queried by the managing entity through a network management protocol.

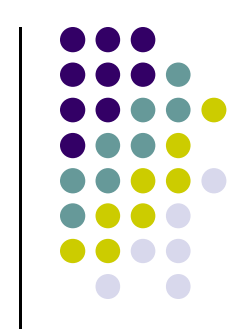

#### **Network management example**

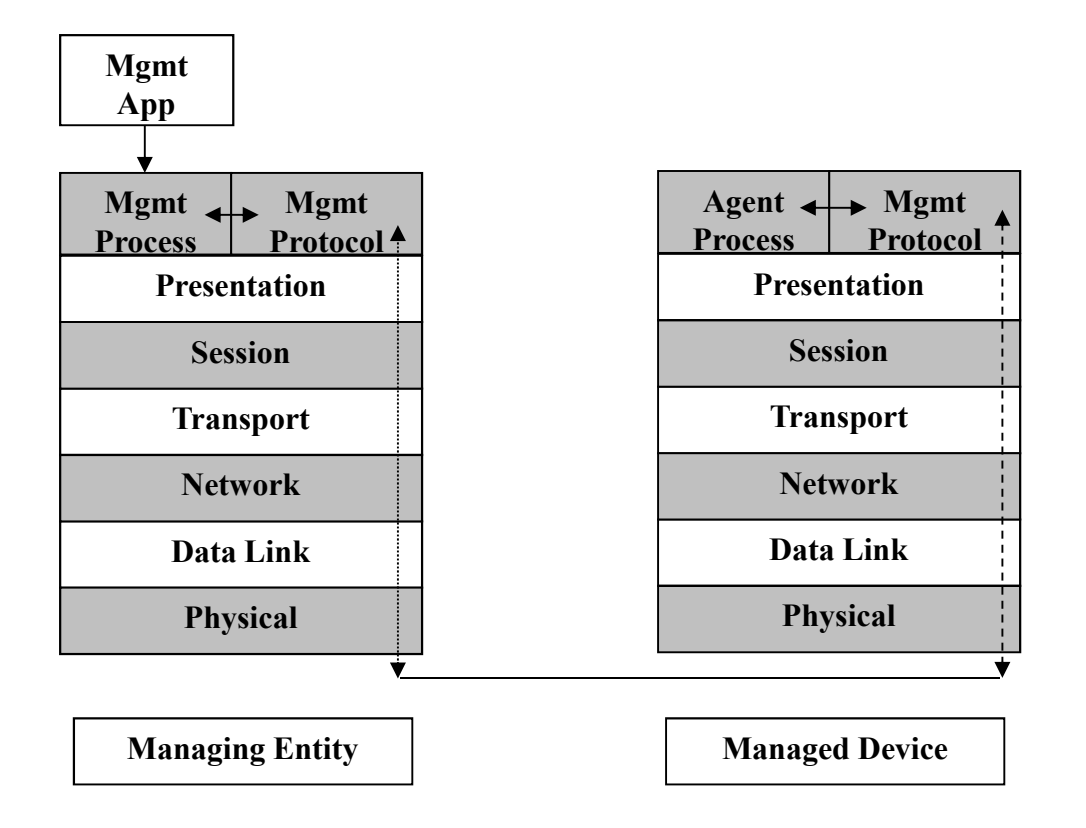

#### **Network management example**

- To get value of MIB variable from mgmt agent
	- 1. Mgmt app (part of NMS) on managing entity passes request to mgmt process
	- 2. Mgmt process calls network mgmt protocol (e.g., SNMP)
	- 3. SNMP constructs Get-Request packet and sent it to the managed device through the network
	- 4. Mgmt agent on managed device receives Get-Request
	- 5. Agent process accesses requested value
	- 6. SNMP constructs Get-Response packet and sent it to managing entity through the network
	- 7. Mgmt process on managing entity receives response
	- 8. Mgmt process passes data to mgmt app

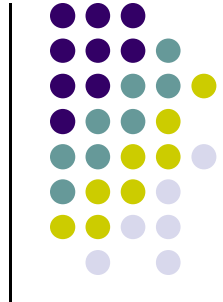

#### **Network Management Overhead**

- There is overhead in terms of
	- CPU cycles to generate and process information/packets
		- May require dedicated Managing Entity
	- Bandwidth usage for sending request and receiving responses
- A tradeoff between cost and benefit

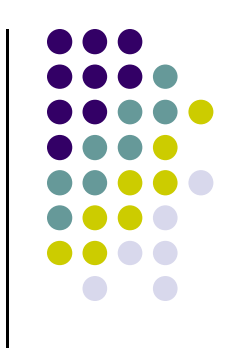

# **Additional Network Management Capabilities**

- For efficiency, multiple values can be constructed in a single Get-Response packet
- Can traverse MIB in logical order
- Mgmt agent can send unsolicited mssages
	- These are known as **traps**
	- E.g., if a device goes down
- Can request info from probes or remote monitors (RMON)
	- Monitoring activity (traffic) on a network segment

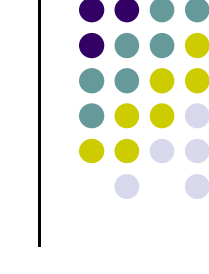

- 
- In 1977 International Organization for Standards (ISO) began work on Open Systems Interconnection (OSI) reference model
	- Purpose was to "provide a common basis for the coordination of standards developments for the purpose of system interconnection, while allowing existing standards to be placed in perspective within the overall Reference Model"
- OSI model published in 1984 (7 years!)

- In March 1987, effort to develop Simple Gateway Monitoring Protocol (SGMP)
	- SGMP out by November 1987
	- Could "get" and "set" variable values
- About same time Common Mgmt Information Protocol (CMIP) developed for OSI model
	- CMIP is roughly SNMP for the OSI model
- Effort to develop CMIP Over TCP (CMOT) as alternative to SGMP

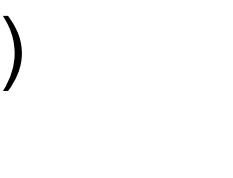

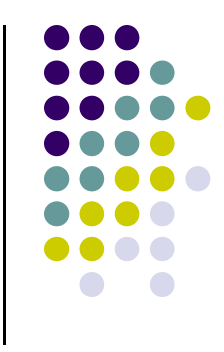

- CMIP uses Remote Operations Services Elements (ROSE)
	- ROSE is for communication with distributed apps in OSI model
- OSI mgmt process is richer and more comprehensive than that provided by SNMP
- But OSI approach is more complex and took longer to develop
	- SNMP: "keep it simple", and it's good enough
	- So SNMP won out in practice

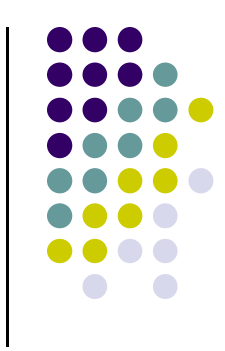

- Due to controversy/delays in OSI approach, Internet Activities Board (IAB) held meeting in 1988
	- Decided to pursue both CMOT and SGMP
	- Eventually abandoned CMOT (complexity)
- Eventually, three RFCs resulted...
- The three RFCs  $\bullet$ 
	- Structure of Management Information (SMI), uses Abstract Syntax Notation One (ASN.1)
	- Management Information Base (MIB), the data structure on the mgmt agent
	- Simple Network Management Protocol (SNMP)
- By 1989, SNMP was the *de facto* standard for management of TCP/IP networks

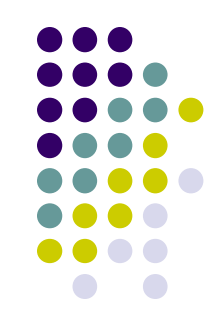

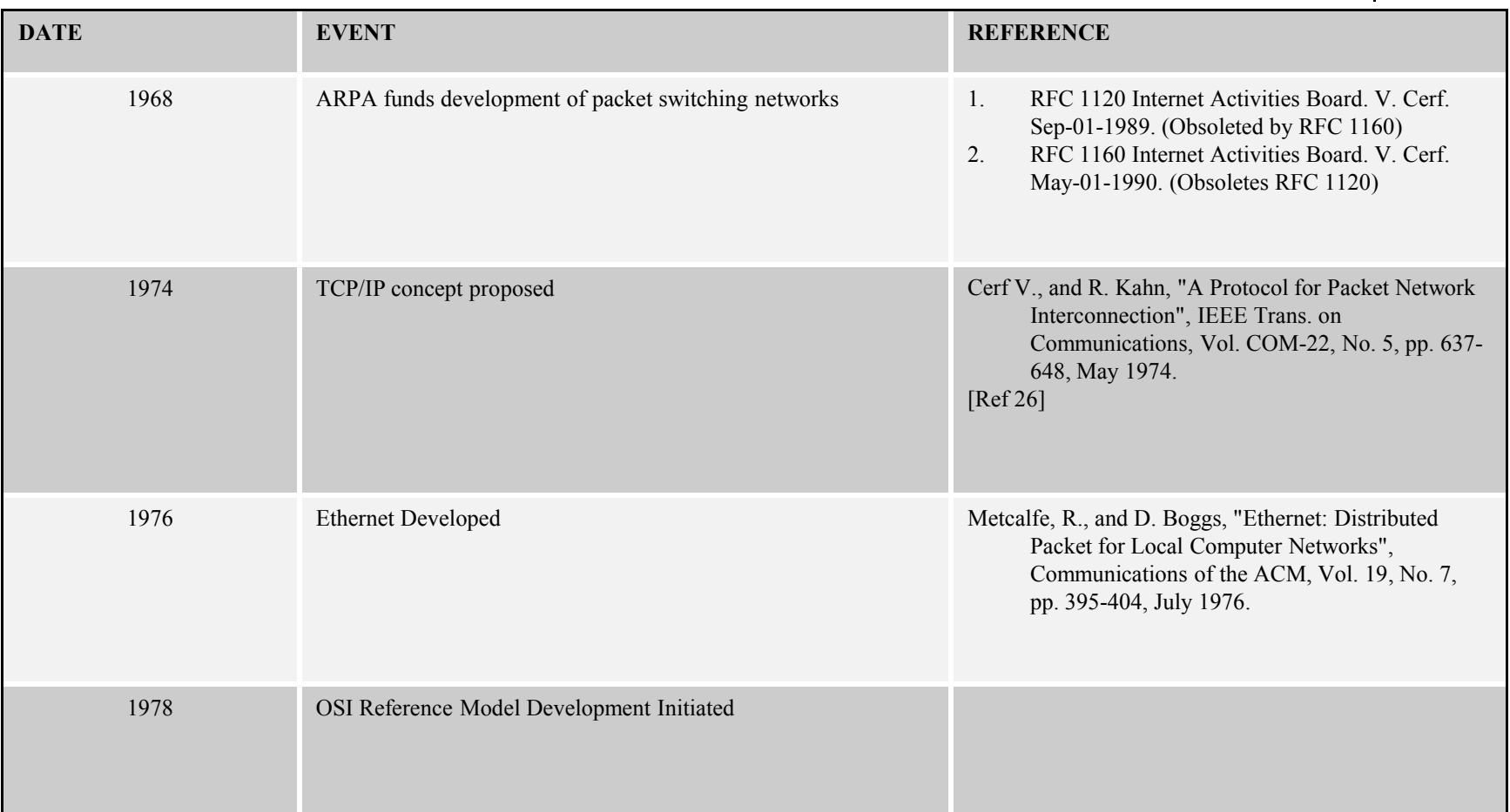

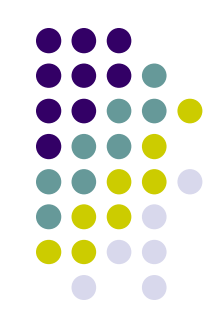

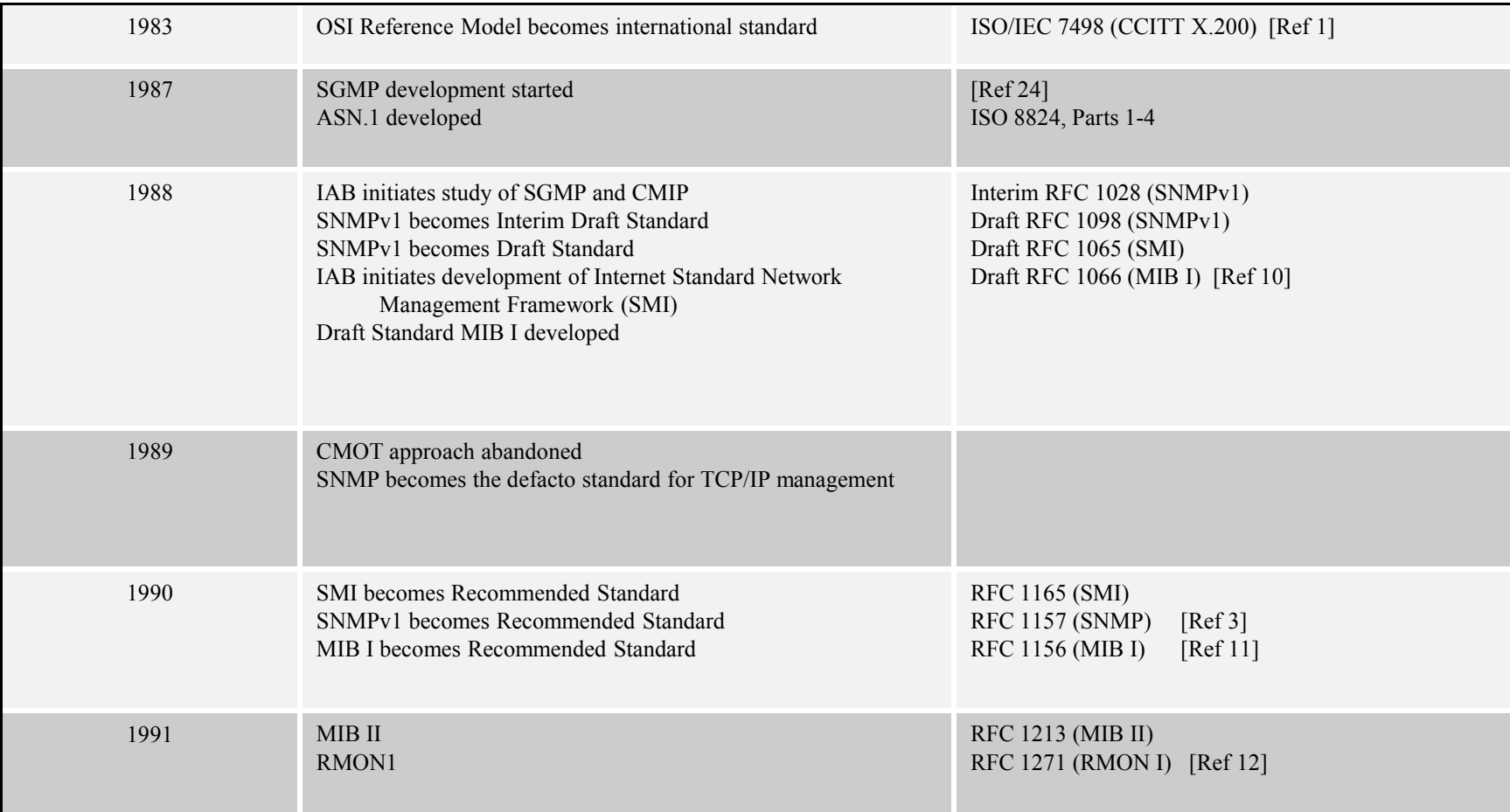

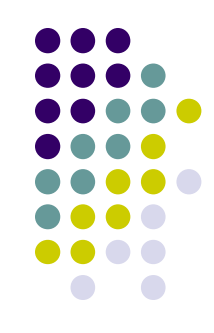

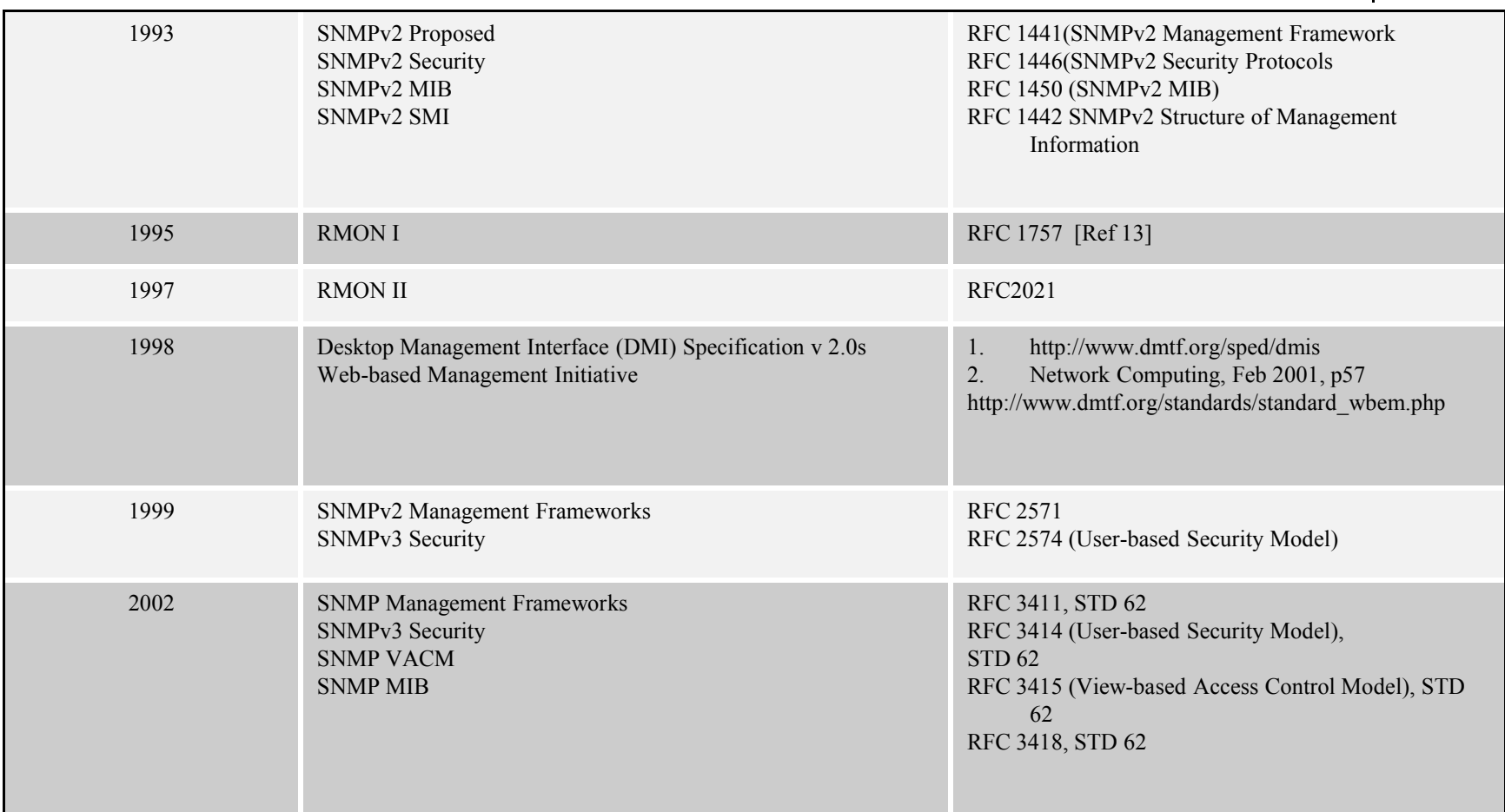

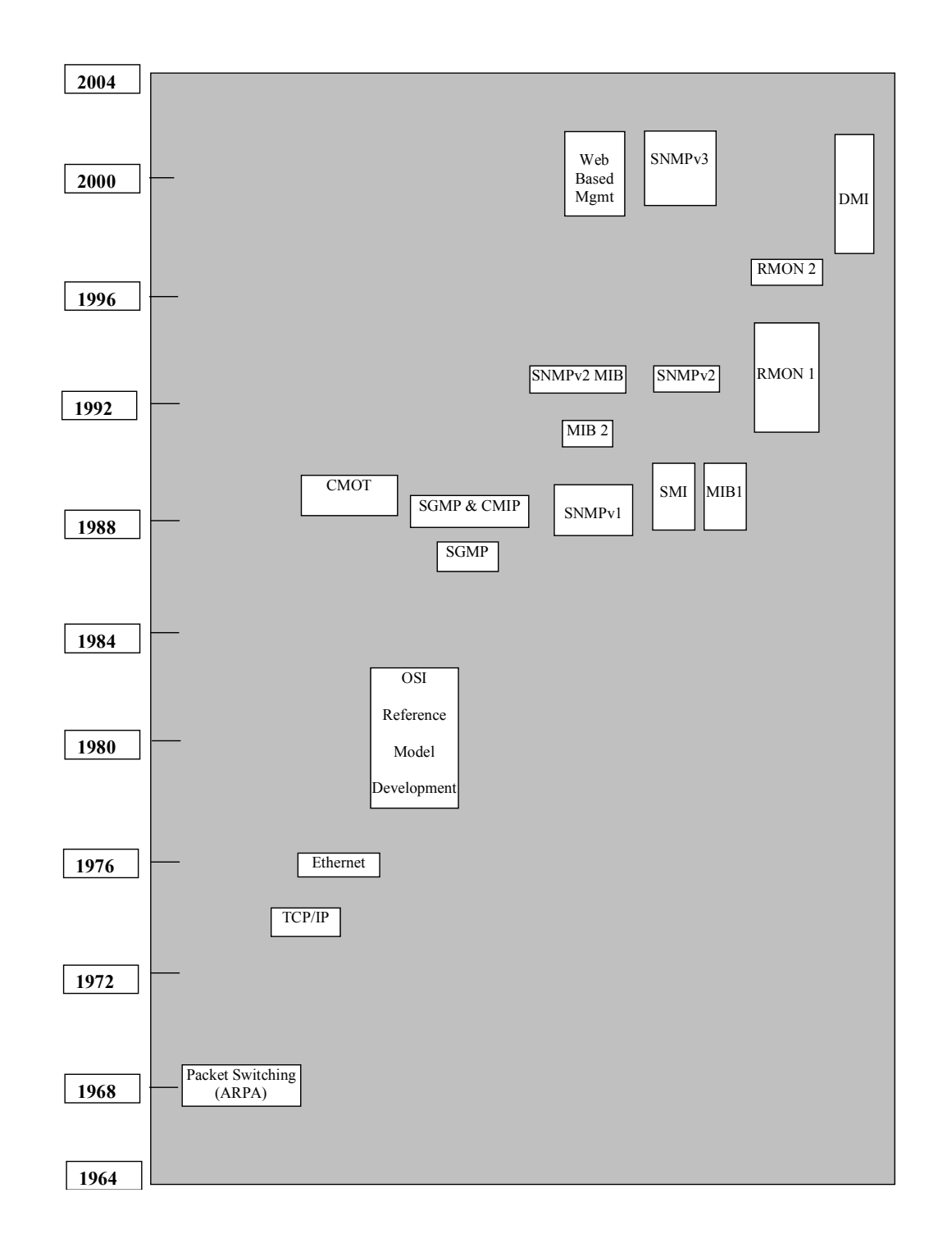

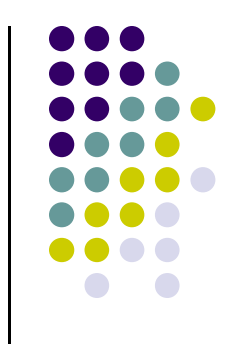

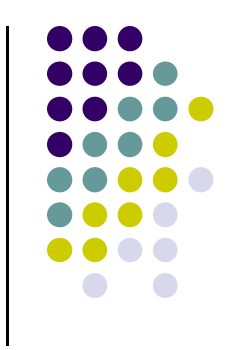

- ISO defines five network management categories
- Network implementation design is "like a 6th category"
	- Good design makes management easier
- Small network: a single LAN
	- For example, CS dept at HKBU
- Medium network: a few LANs
	- E.g., the campus network of HKBU
- Large network: geographically distributed
	- Wide-area network

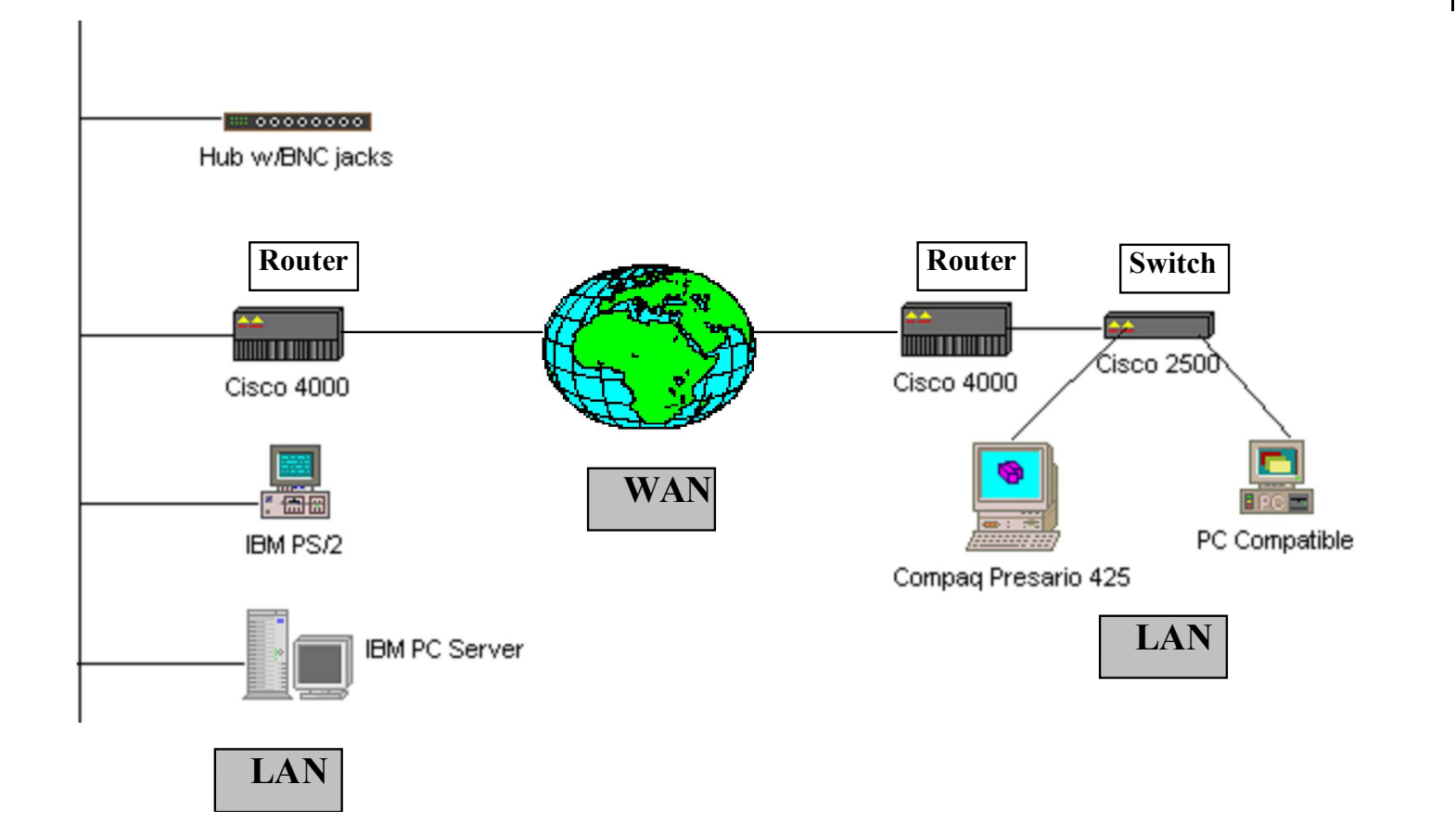

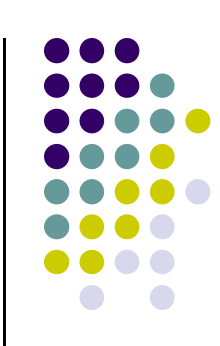

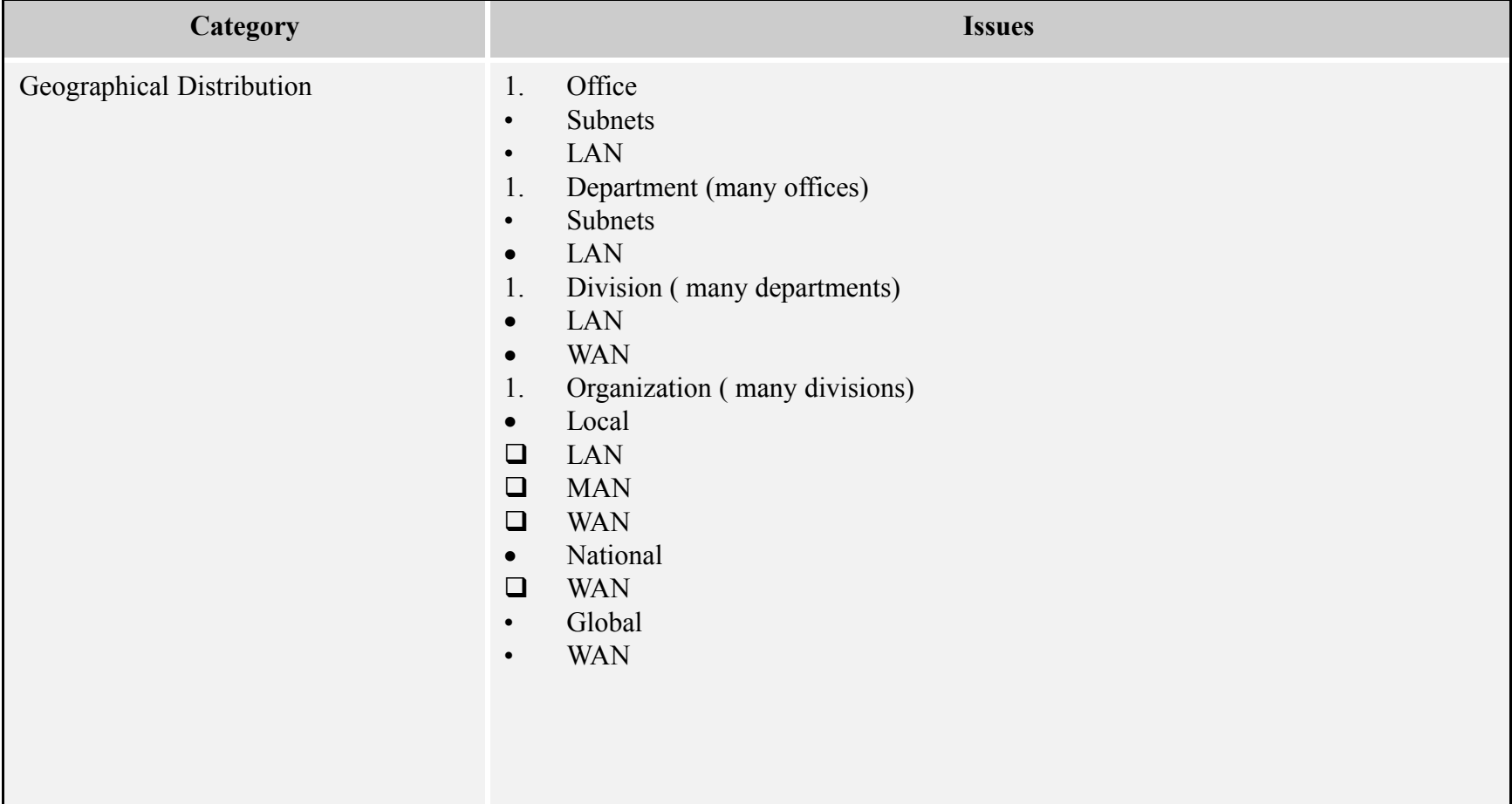

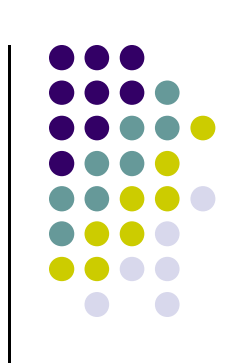

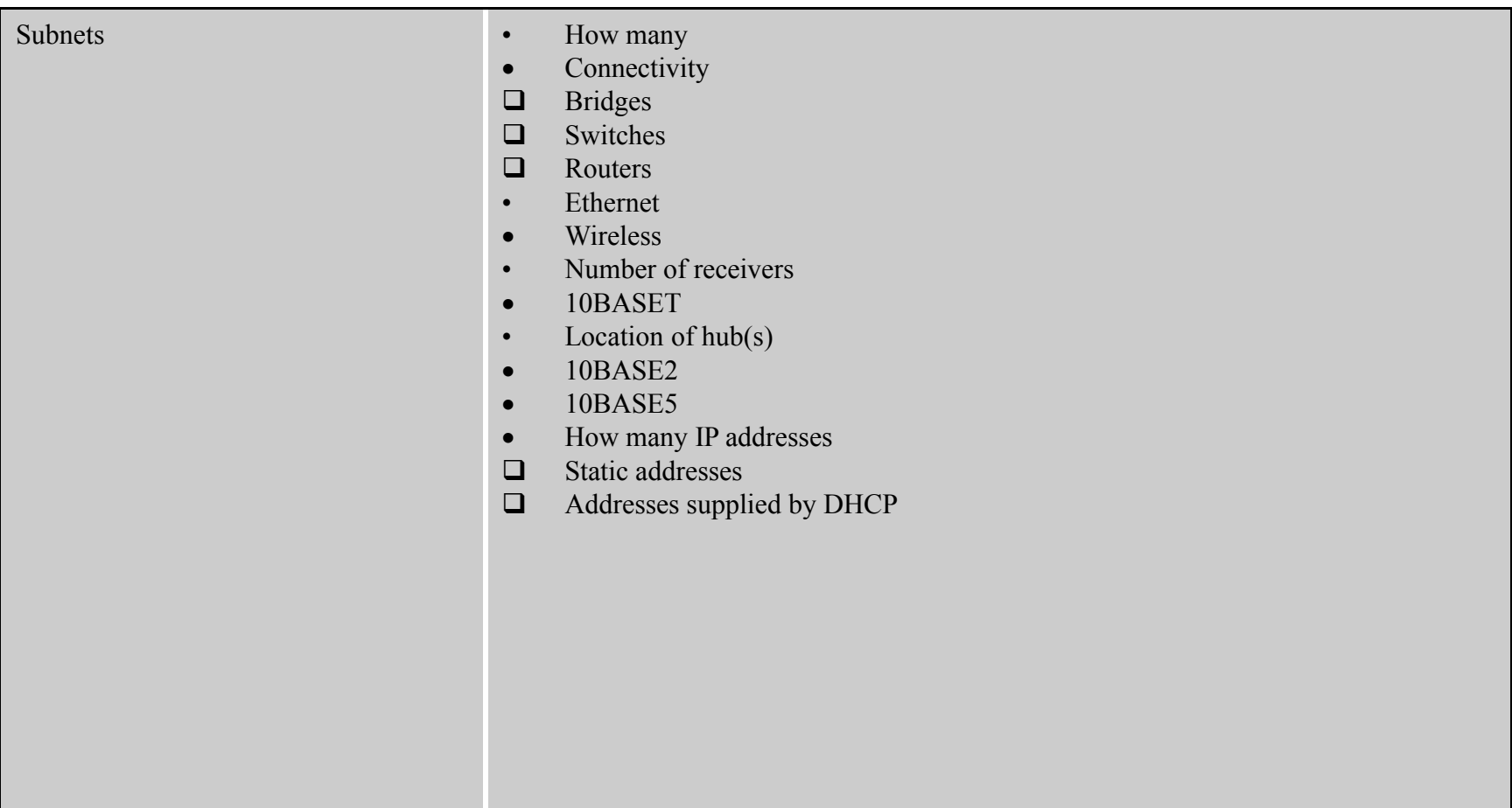

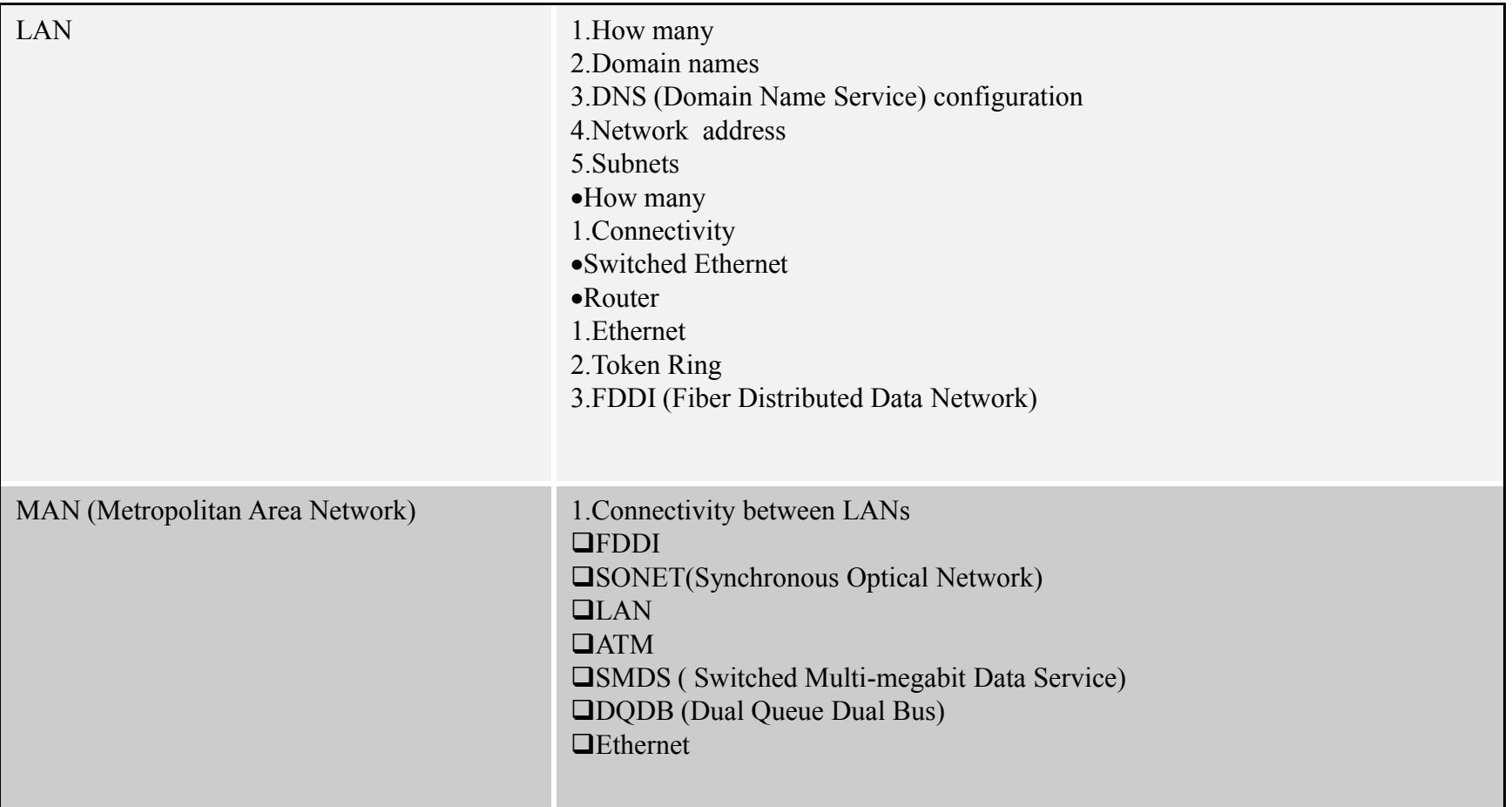

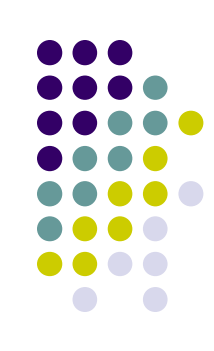

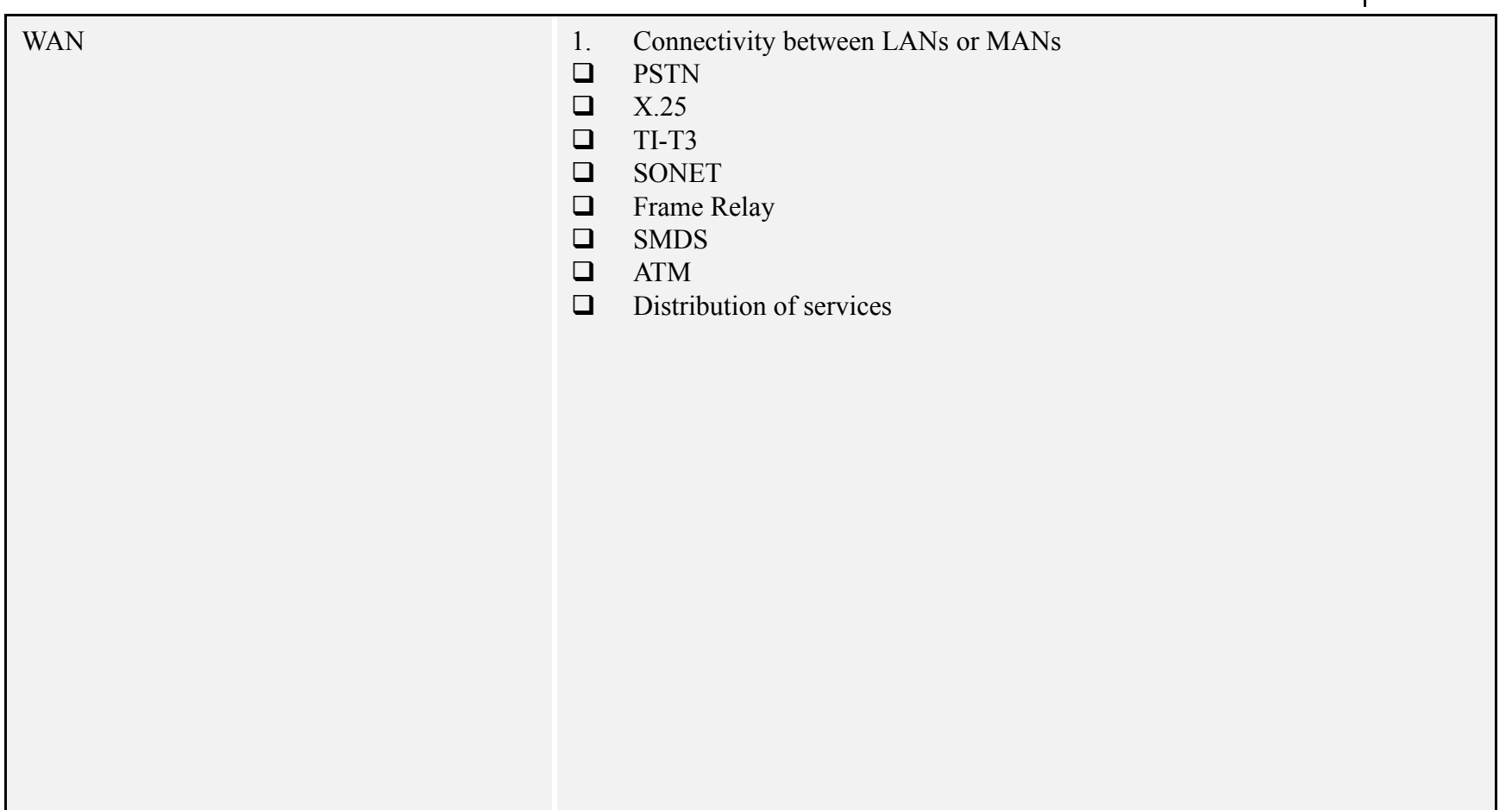

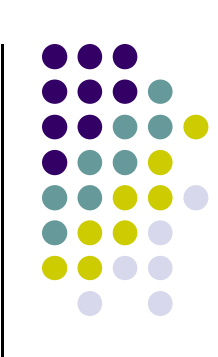

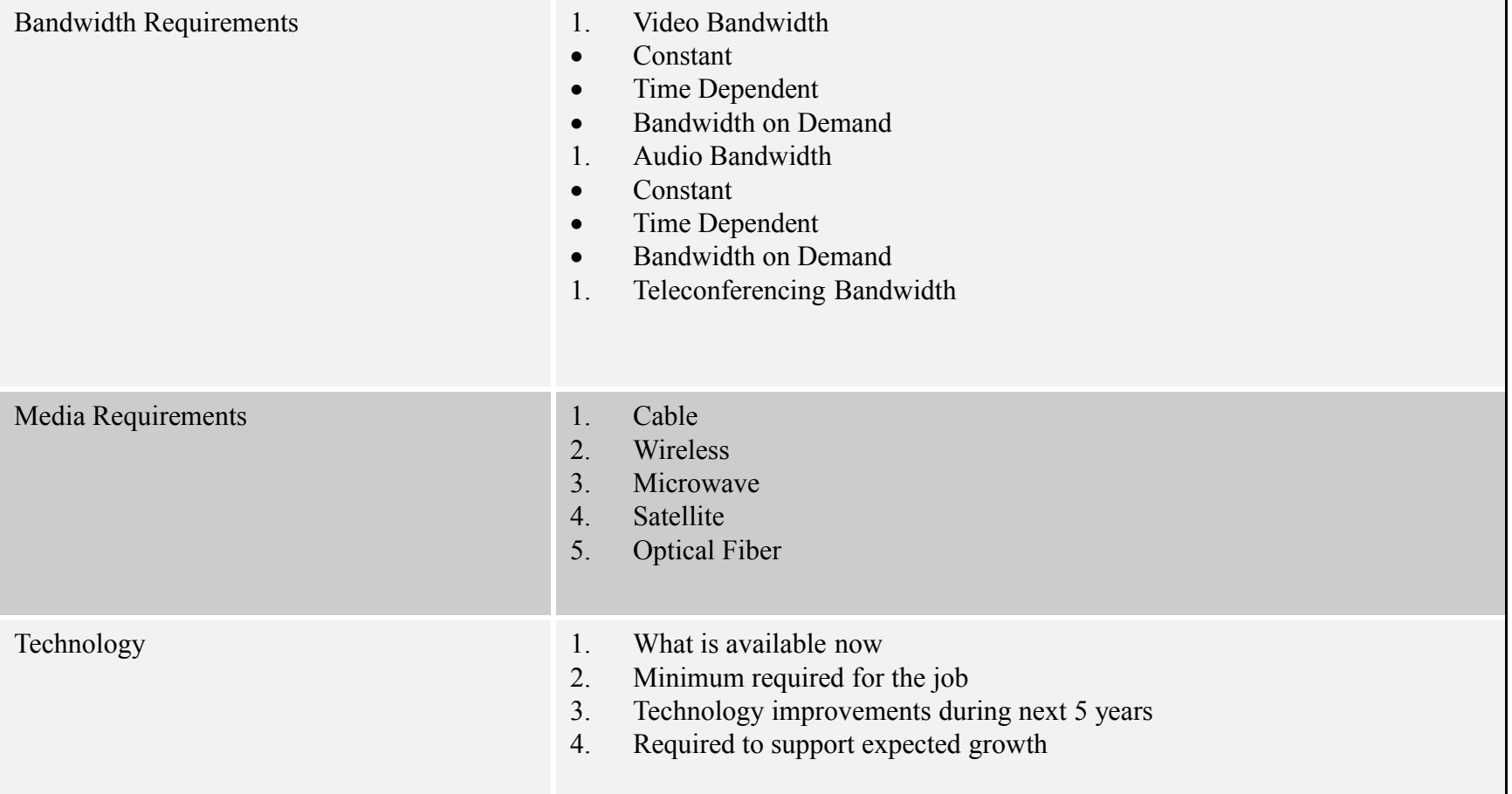

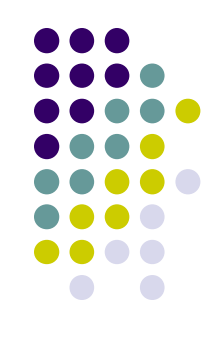

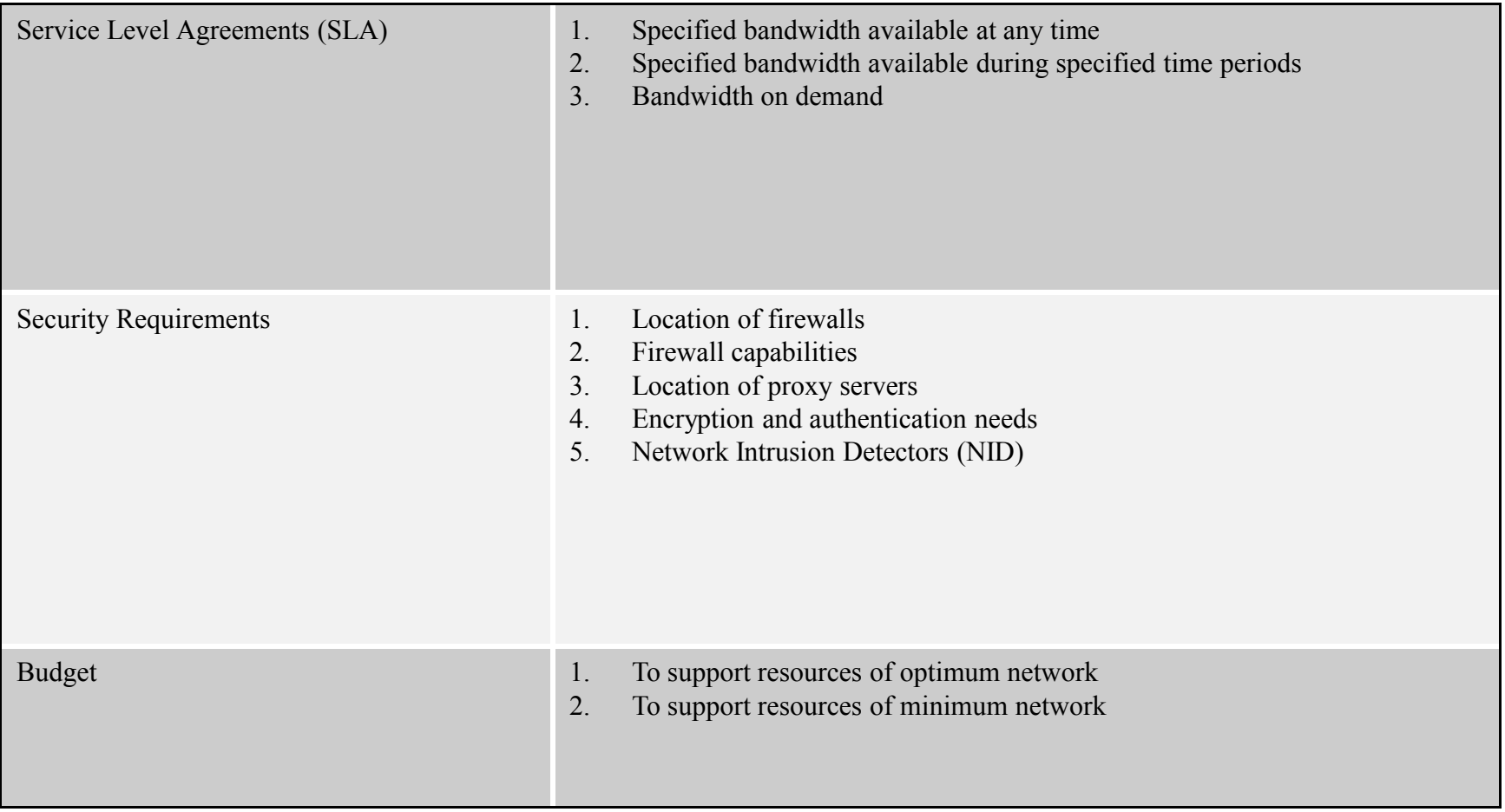

# **Network Management Categories**

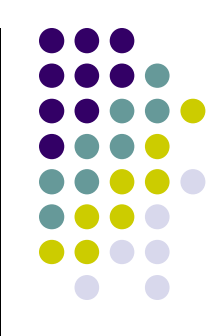

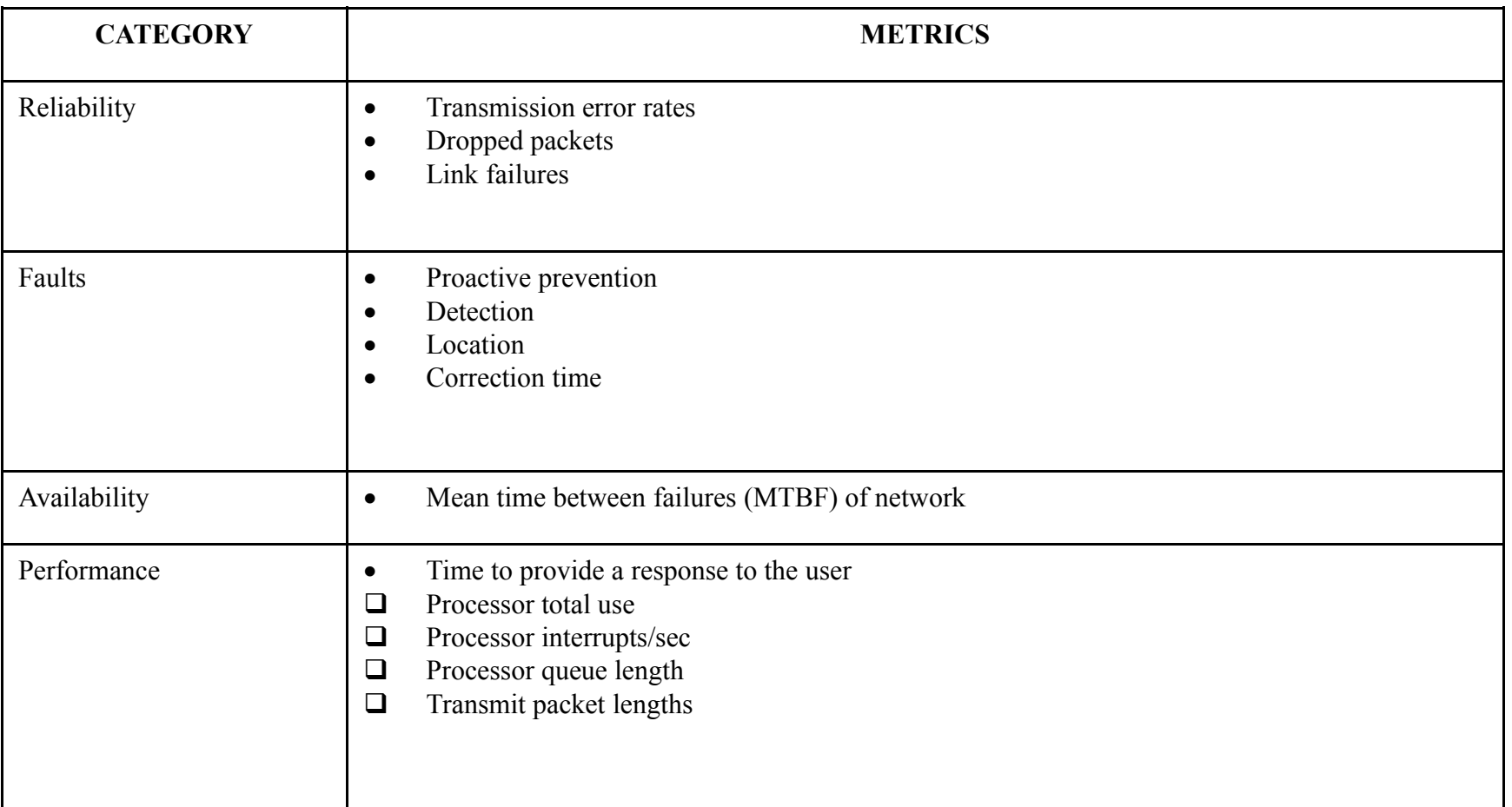

# **Network Management Categories**

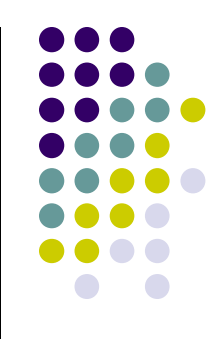

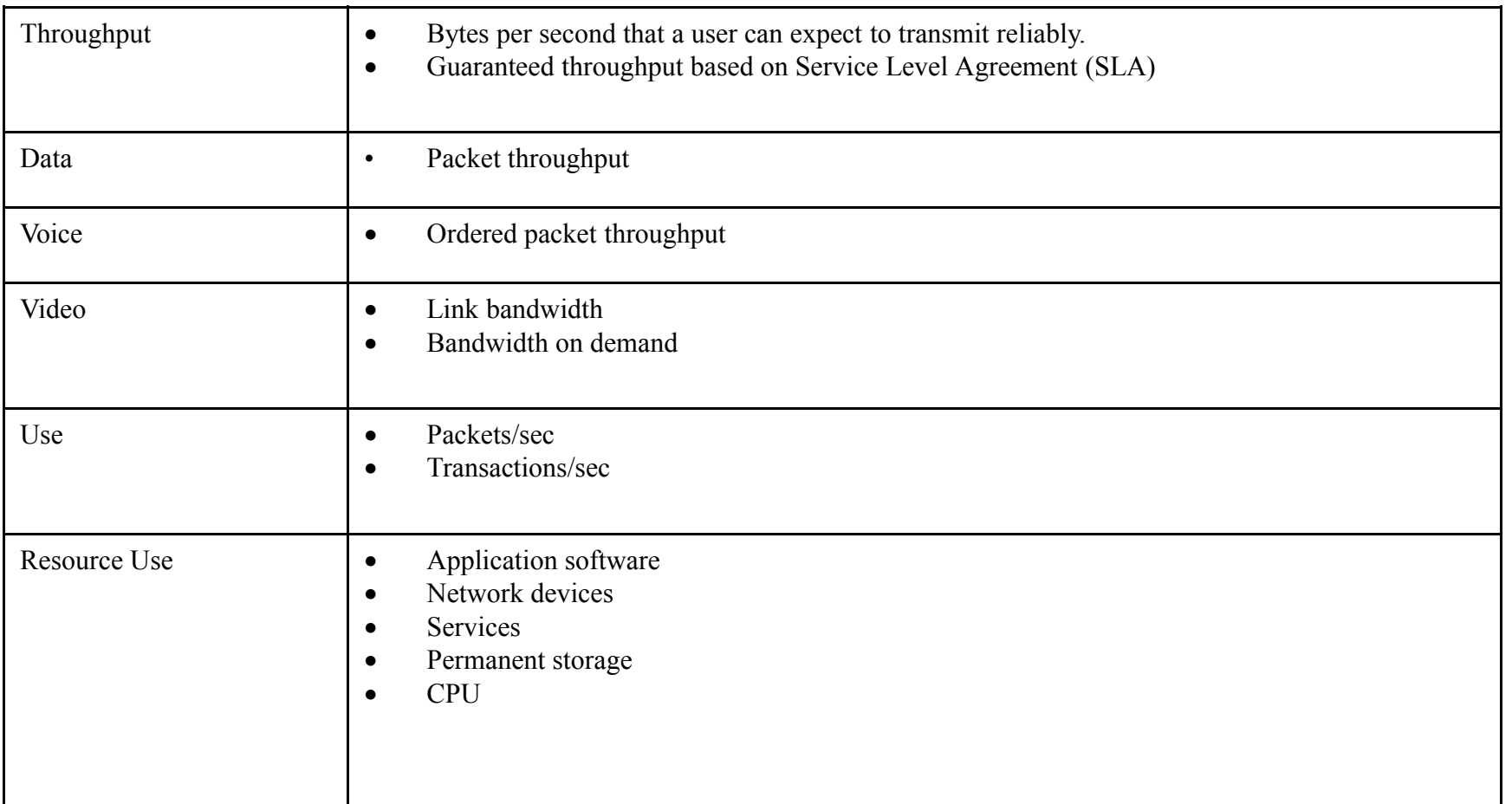

## **Network Management Categories**

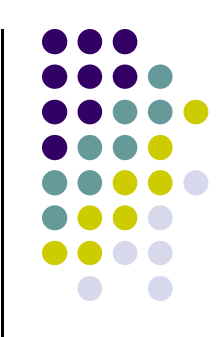

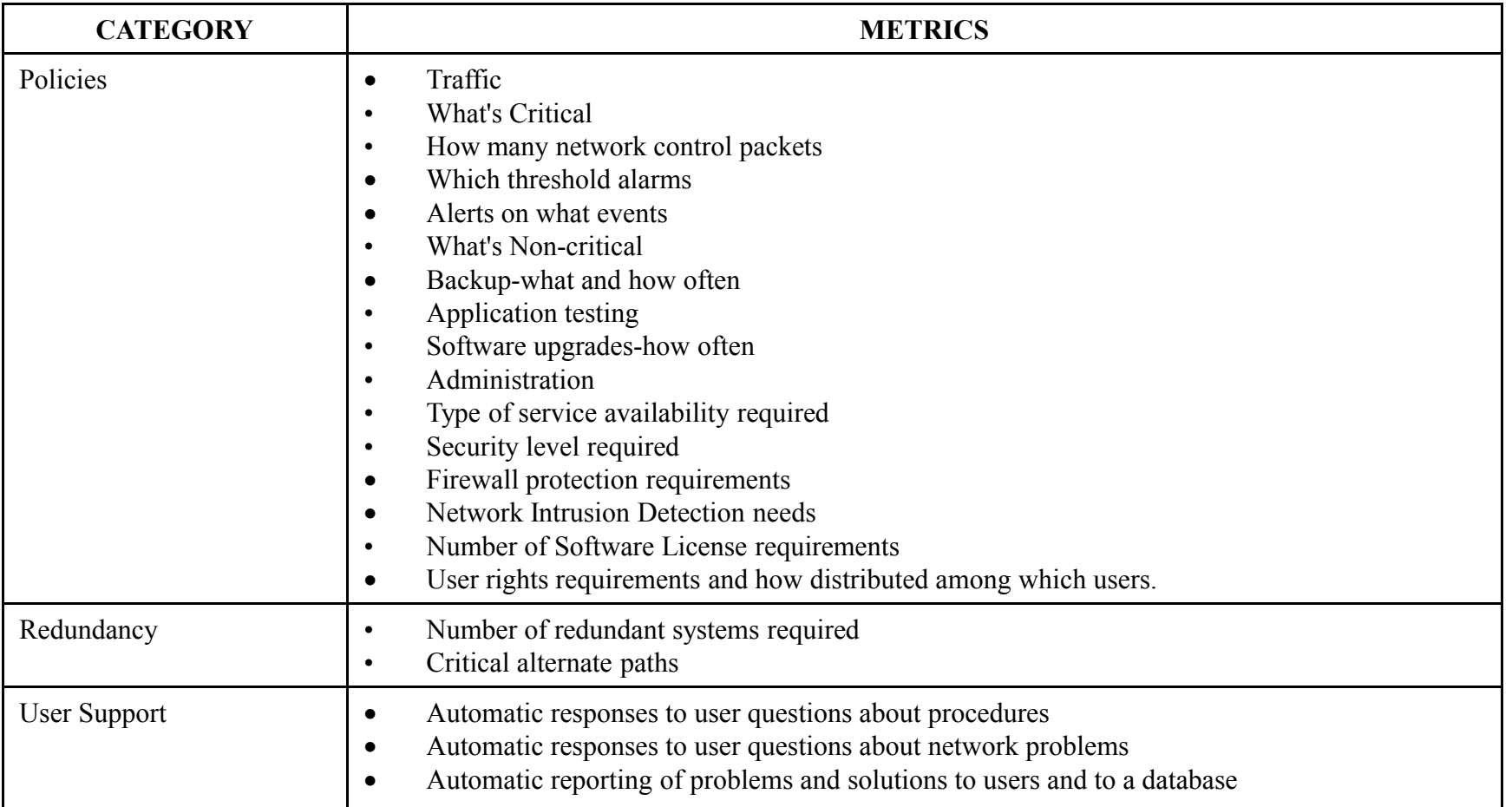

# **ISO Network Management Categories**

- Performance Management
- Fault Management
- Configuration Management
- Security Management
- Accounting Management

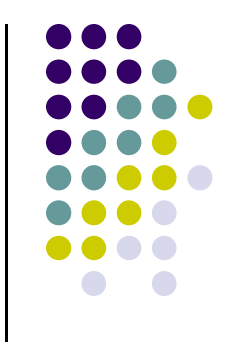

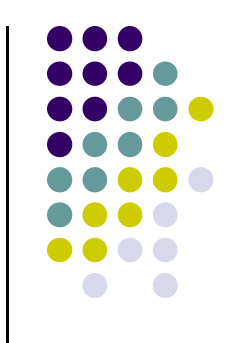

#### **Performance Management**

- Concerned with
	- Response time
	- **•** Utilization
	- **Error rates, etc.**
- Must collect and analyze data
	- Number and type of packets
	- Might also rely on simulations

#### **Performance Management Sub-Categories**

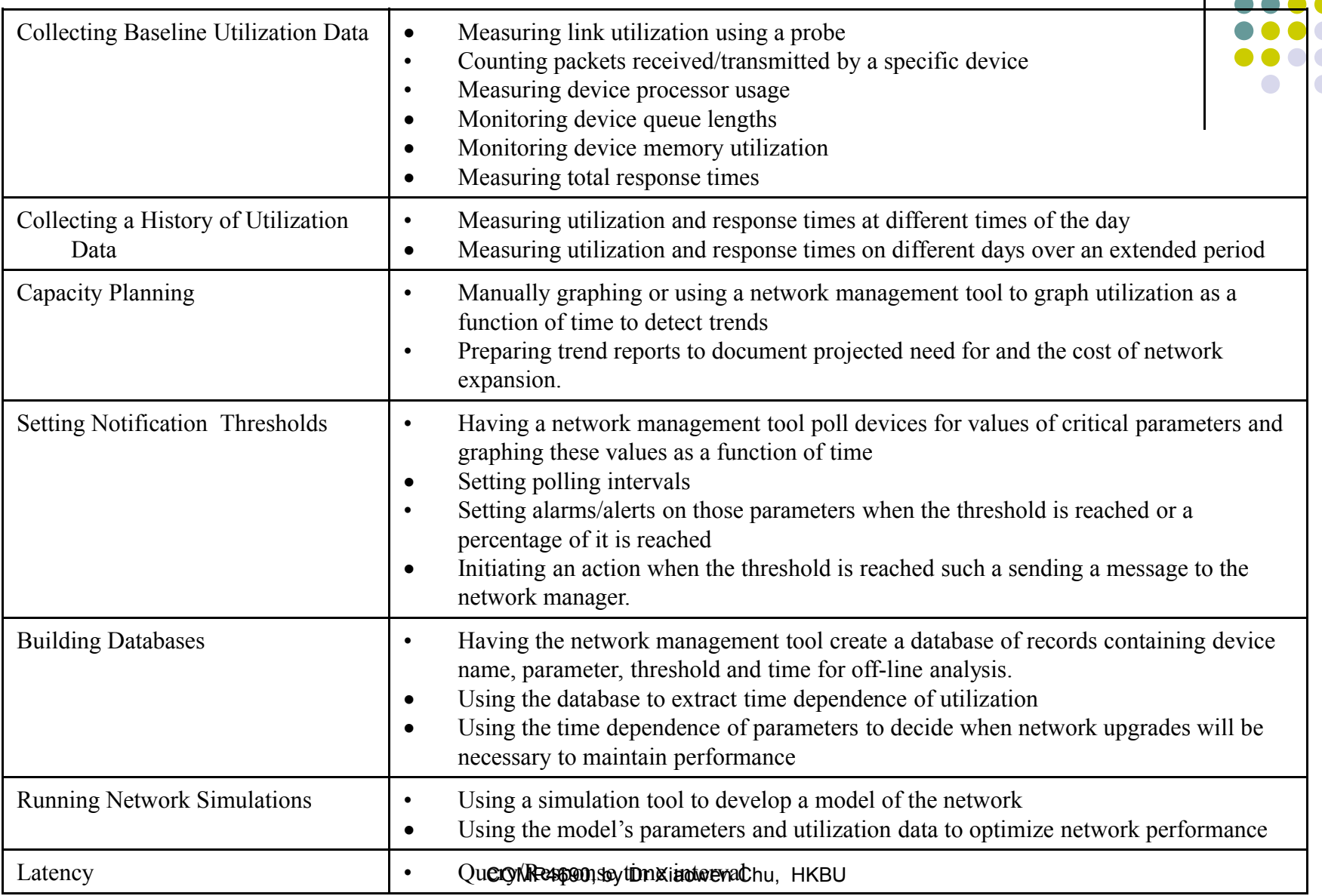

# **Fault Management**

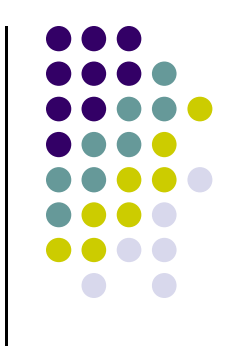

- Preventions, detection and isolation of abnormal behavior
	- May be caused by malfunction, cable issue, the janitor, etc.
- Traffic, trends, connectivity, etc.
	- SNMP **polls**
	- **Alarms** for automatic fault detection
	- Monitor statistics
	- Timeliness, etc.

#### **Fault Management Sub-categories**

T

 $\Gamma$ 

 $\overline{\phantom{a}}$ 

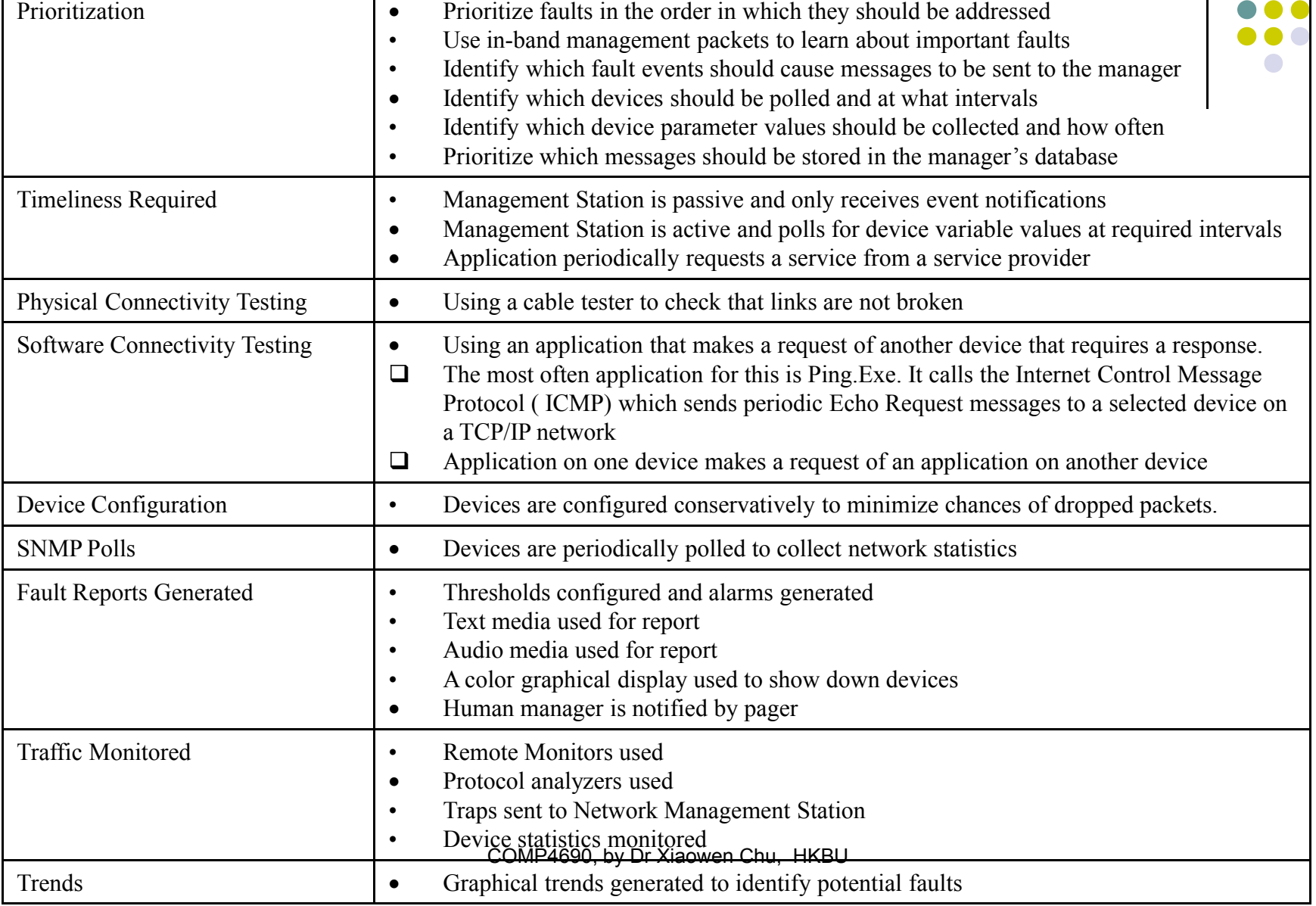

# **Configuration Management**

- Device configuration
	- May be done locally or remotely
- Network configuration
	- Sometimes called "capacity mgmt"
	- Critical to have sufficient capacity
- Desirable to automate as much as possible
	- For example, DHCP and DNS
- Extensions to SNMP MIB

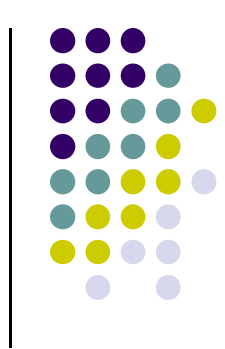

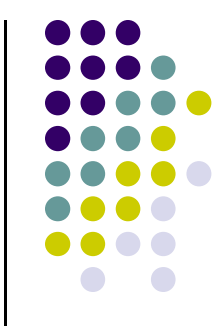

#### **Configuration Management Sub-categories**

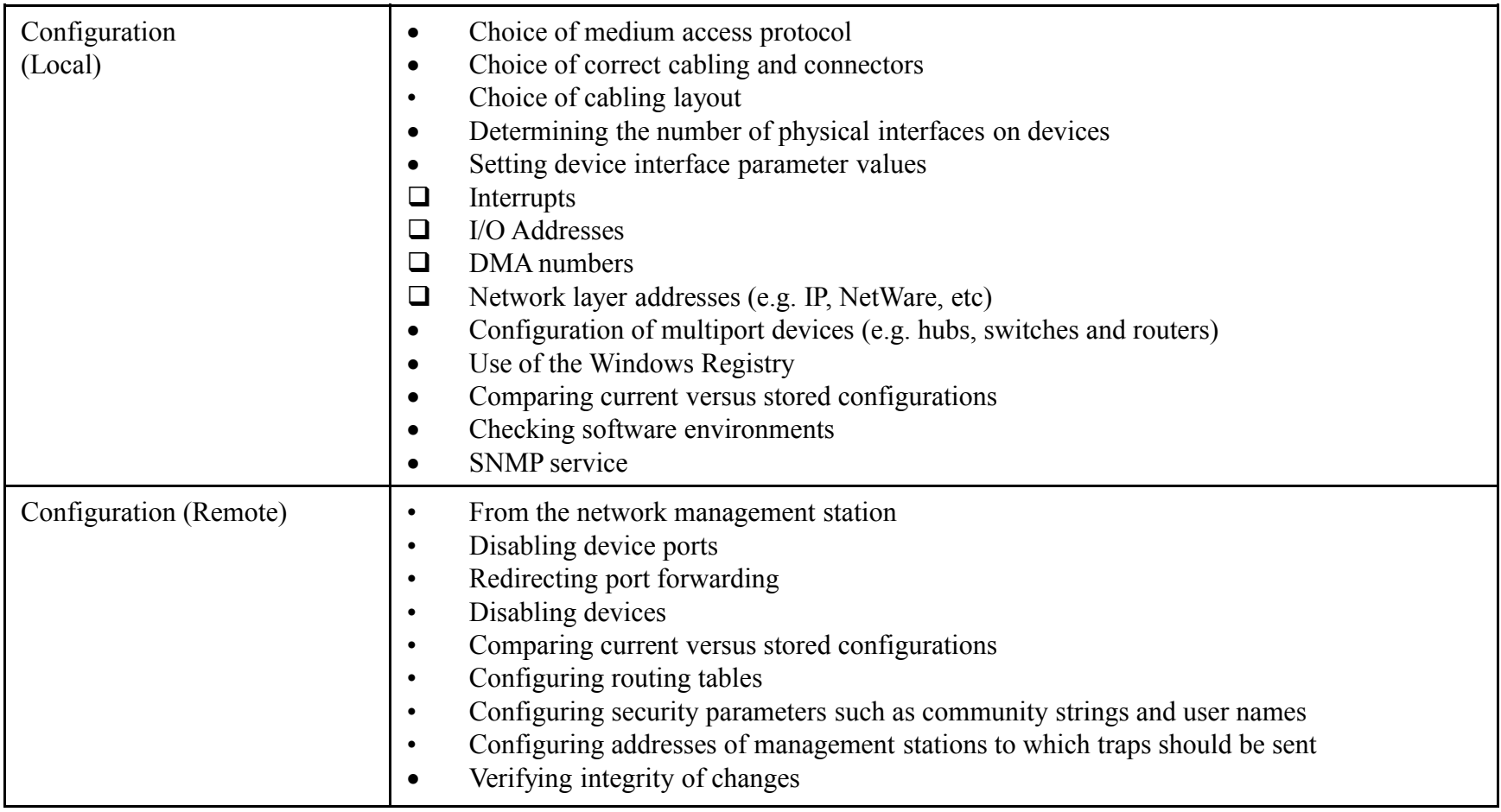

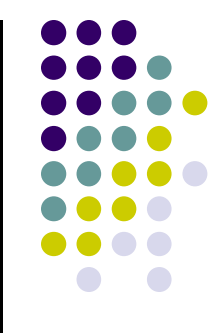

#### **Configuration Management Sub-categories**

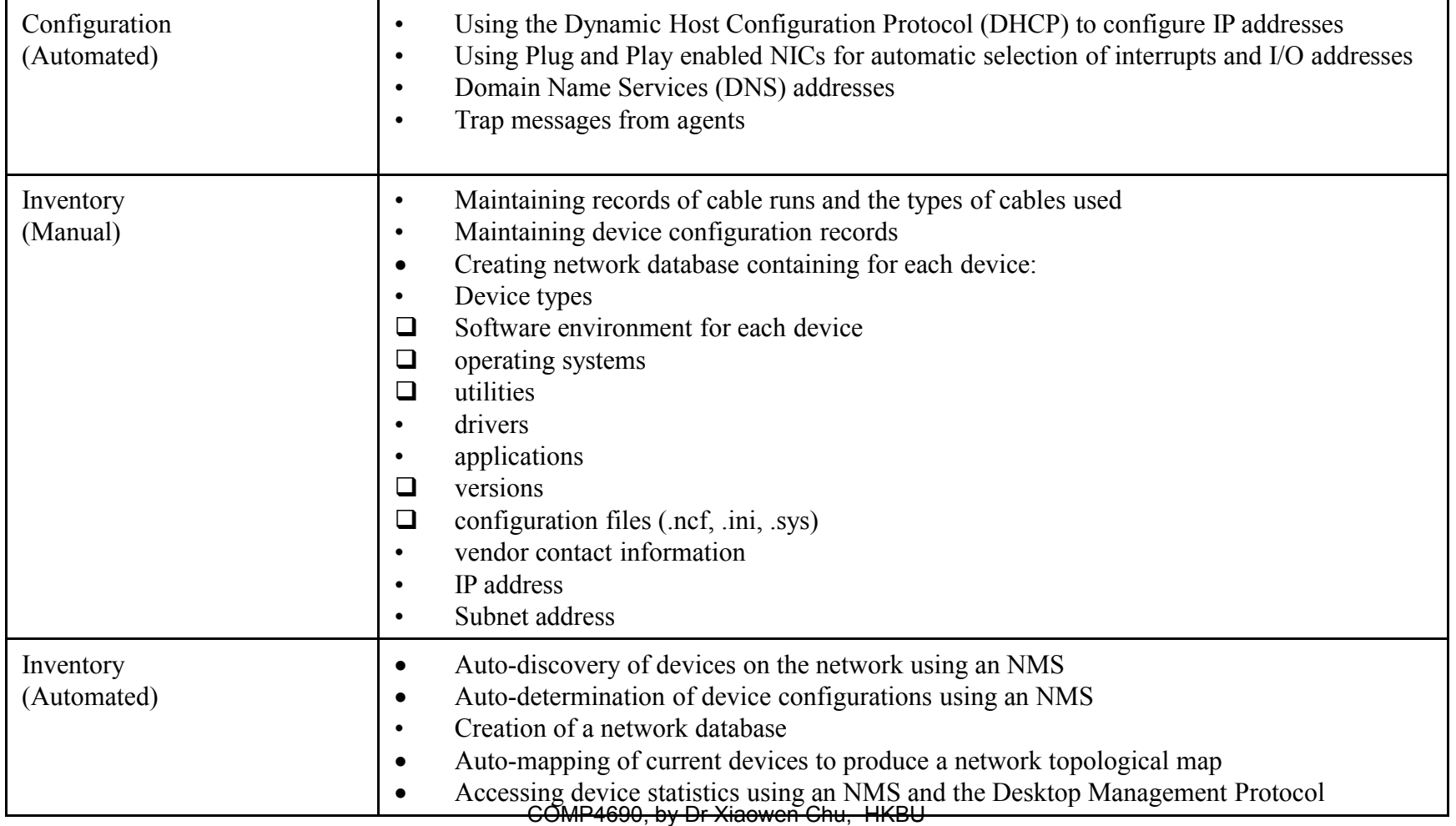

## **Security Management**

- Control access to network/resources
	- Authentication: who goes there?
	- Authorization: are you allowed to do that?
	- Firewalls
	- Intrusion detection systems (IDS)
	- Notification of (attempted) breaches, etc.
- Critical to always authenticate participants
- SNMPv1 has very little security
- SNMPv3 has lots of security built in

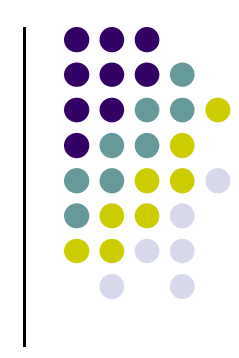

#### **Security Management Sub-categories**

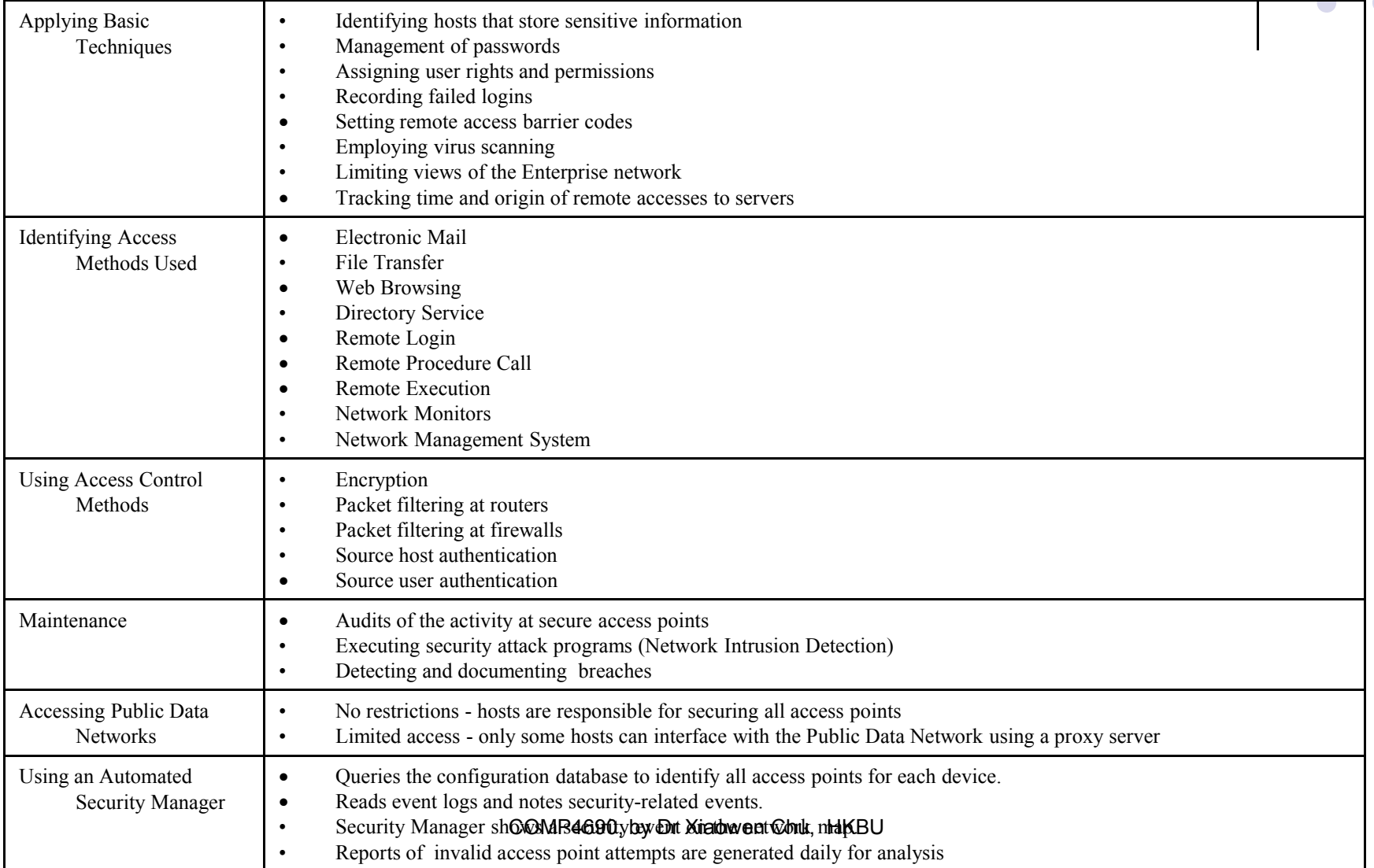

#### **Accounting Management**

- Measuring the usage of network resources in order to distribute costs and resources
- E.g., monitoring the use of a server by users in a specific department and charging the department accordingly

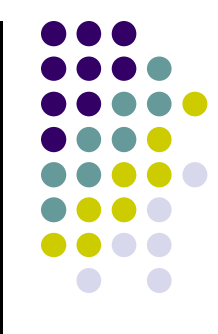

#### **Accounting Management Sub-categories**

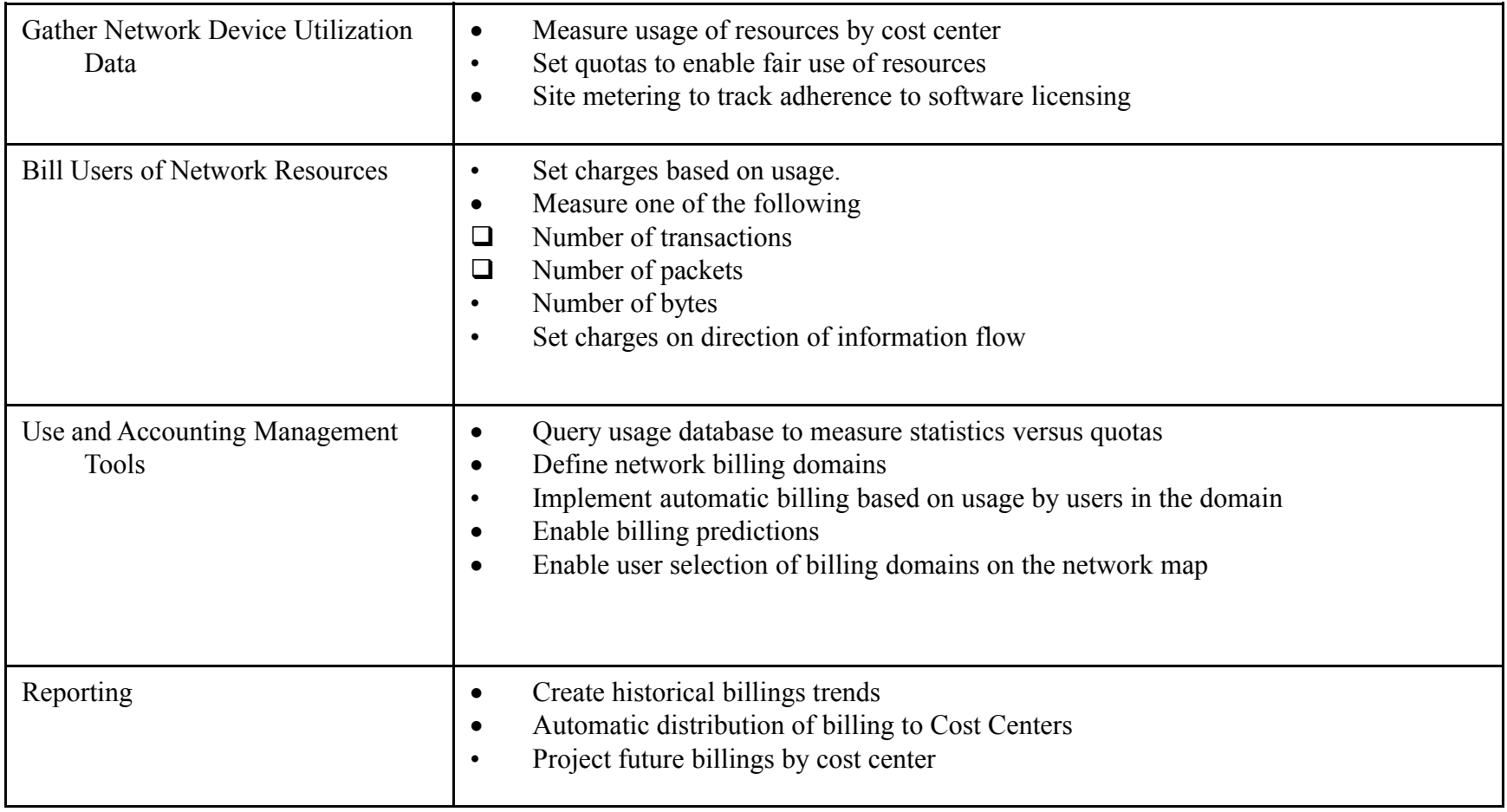

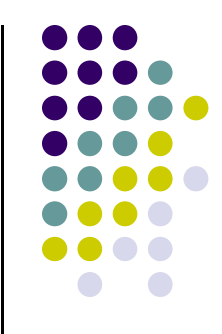

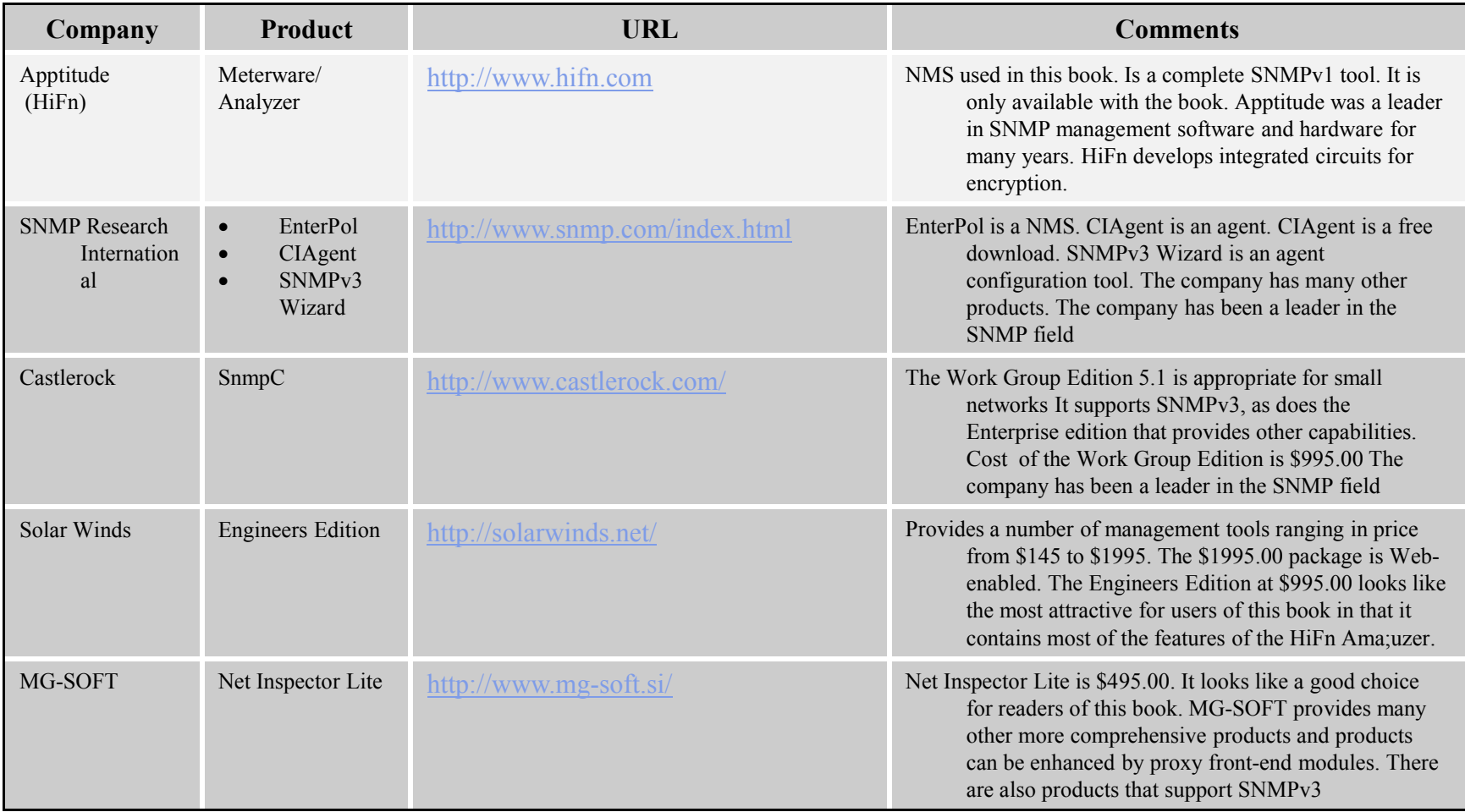

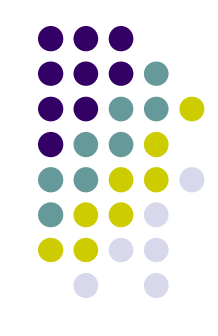

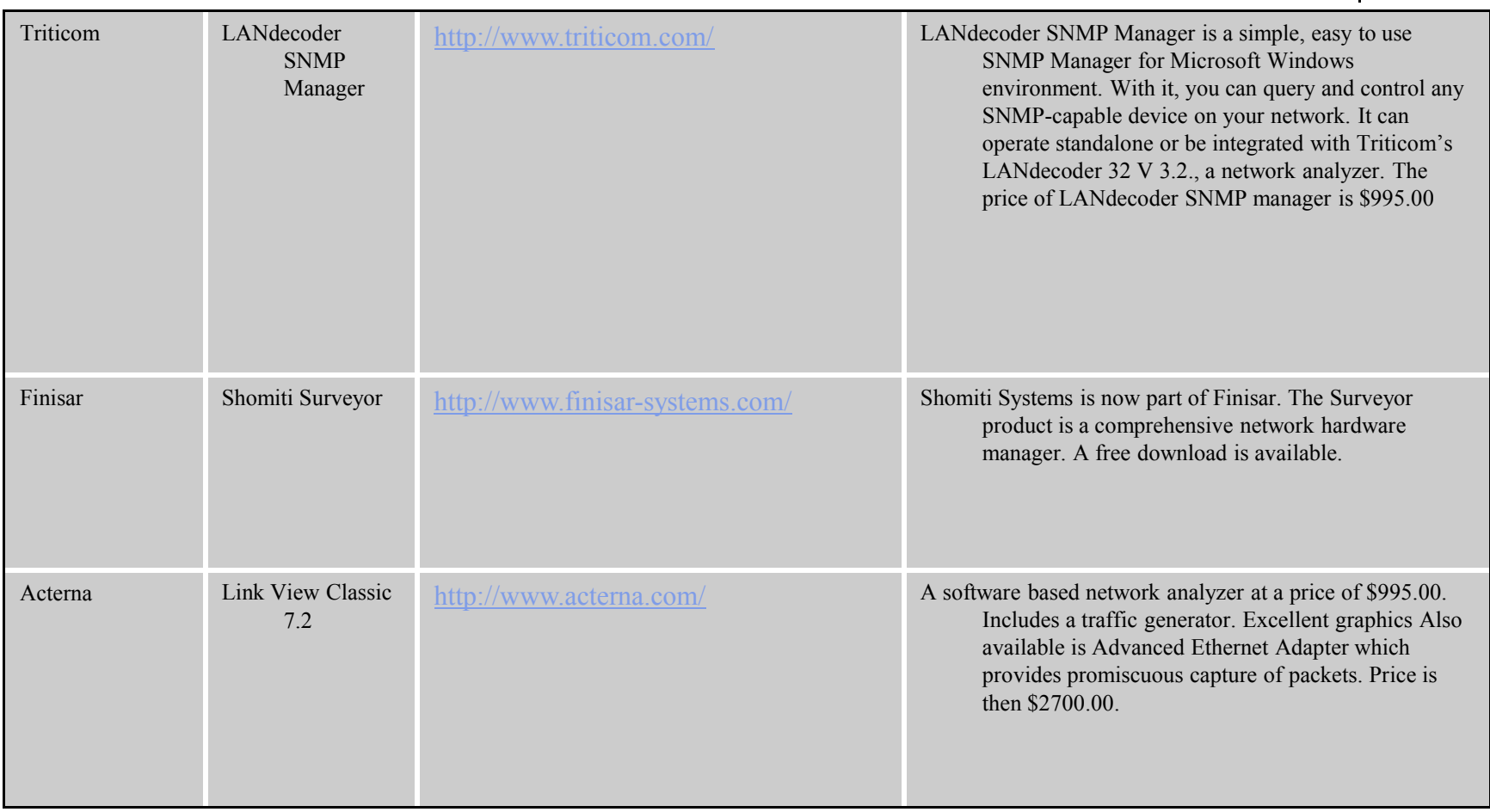

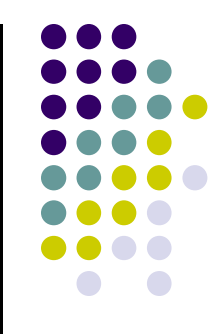

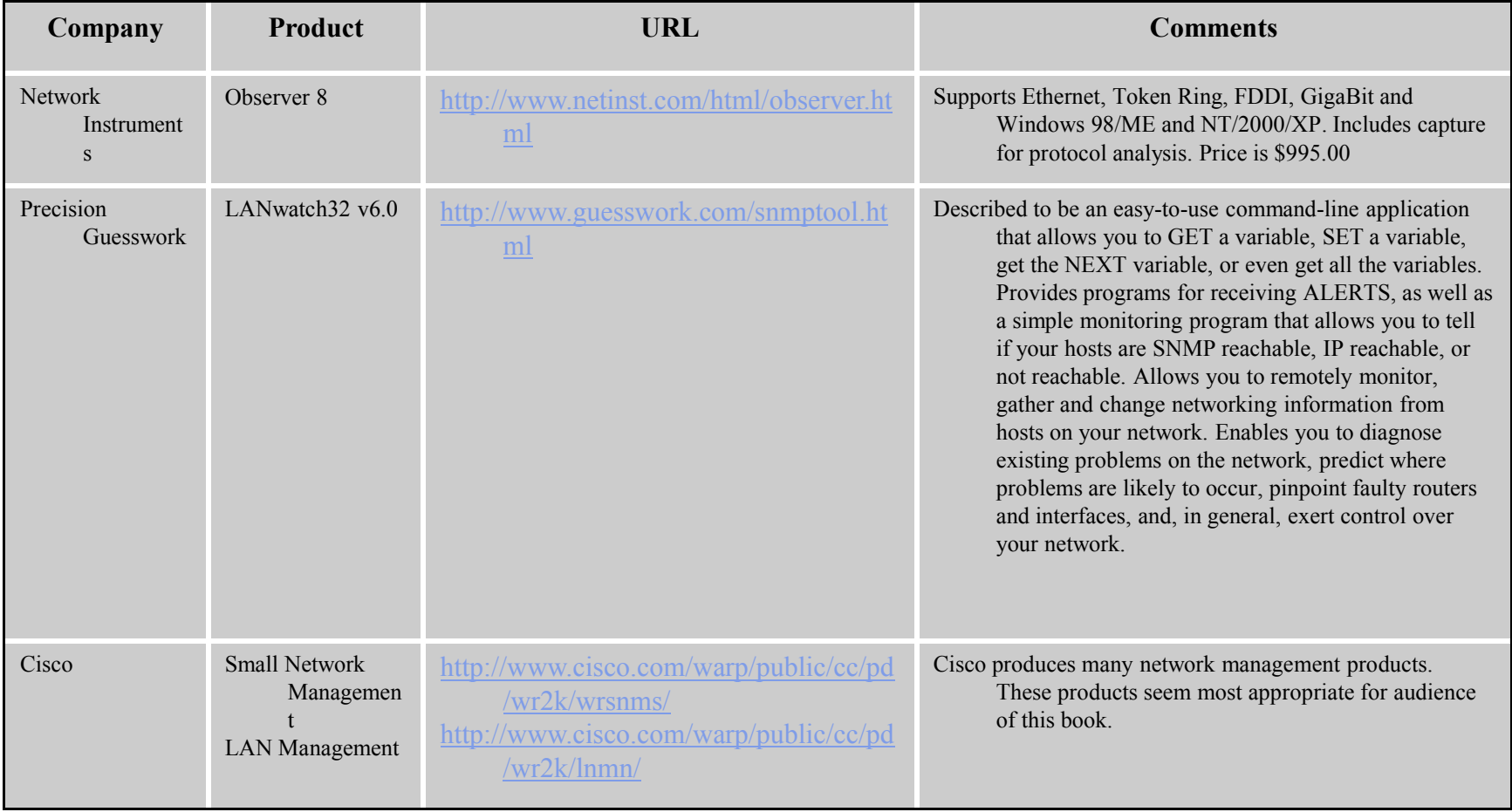

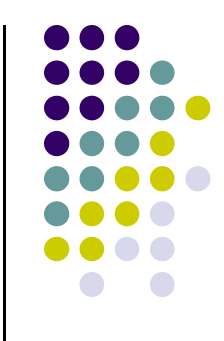

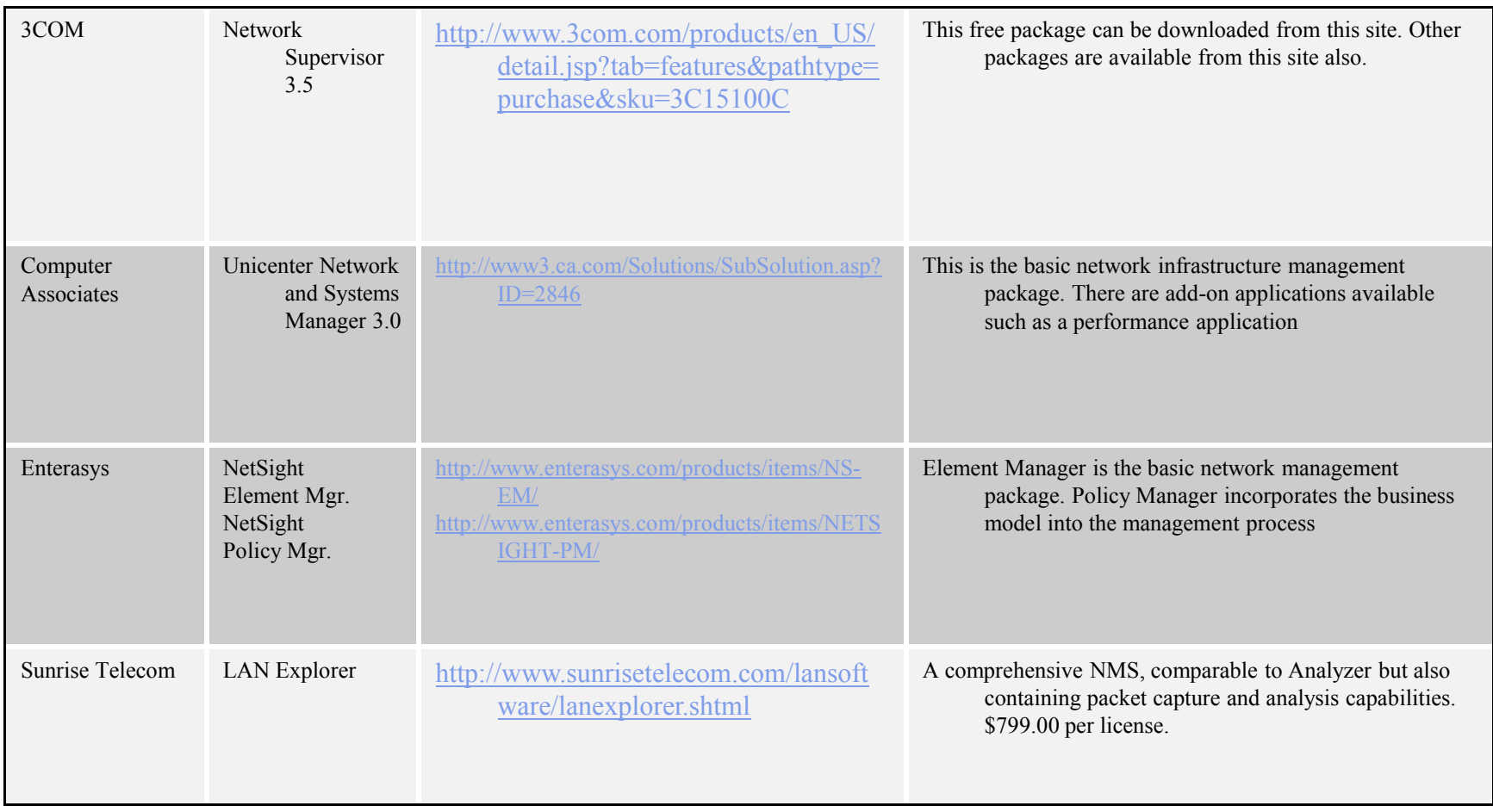

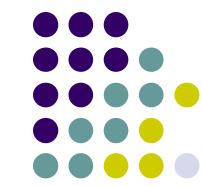

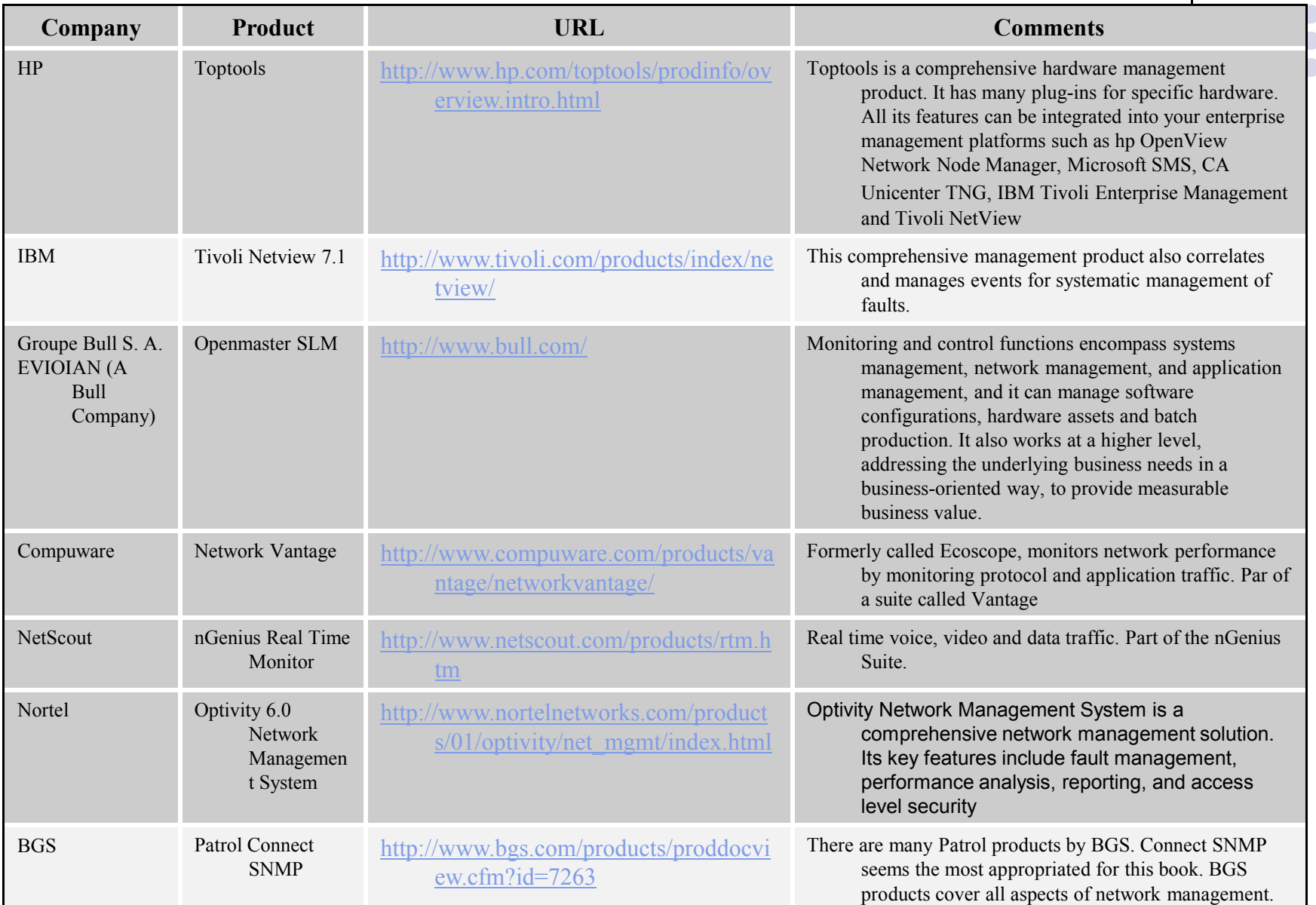

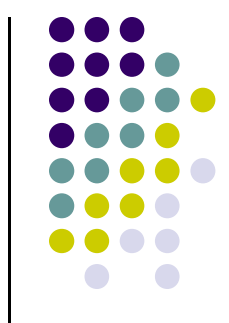

- Centralized vs distributed
- Centralized configuration

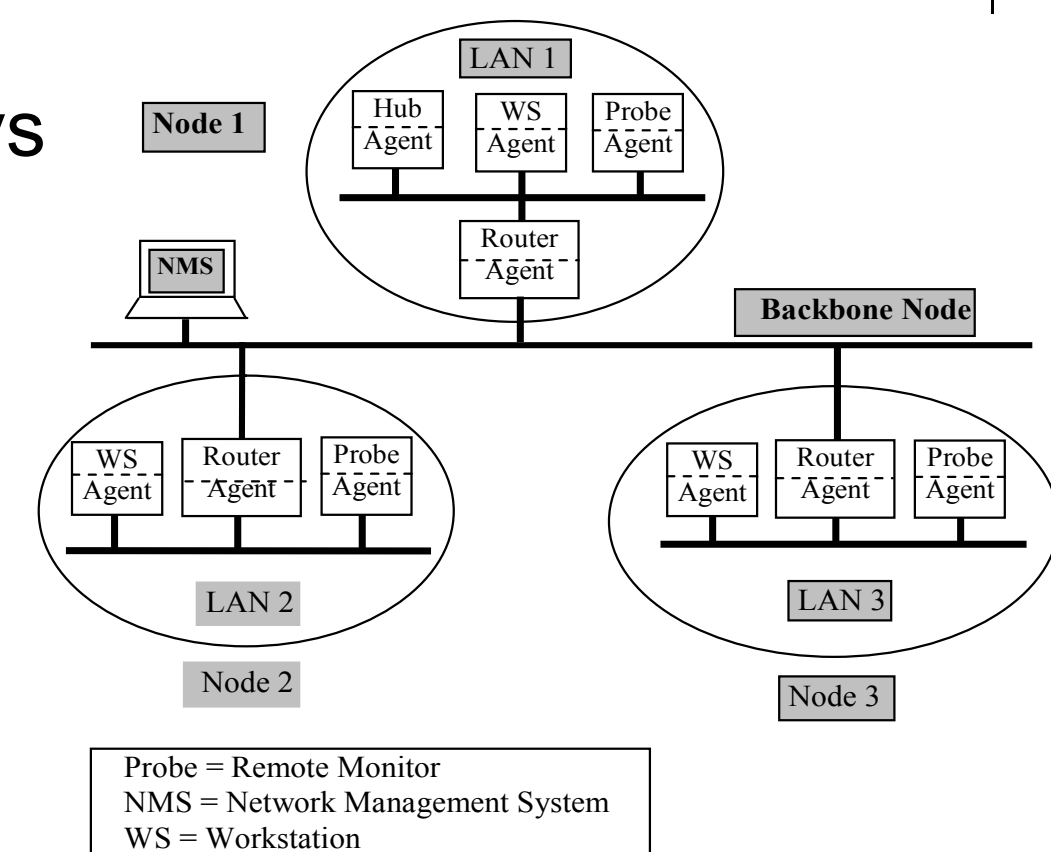

- Centralized configuration
	- One management station hosts NMS
	- Remote monitors/probes on LAN segments
- Advantage: NMS has complete view
- Disadvantage: single point of failure

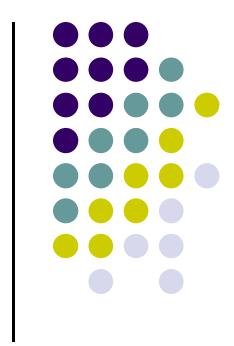

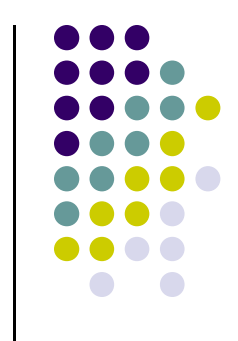

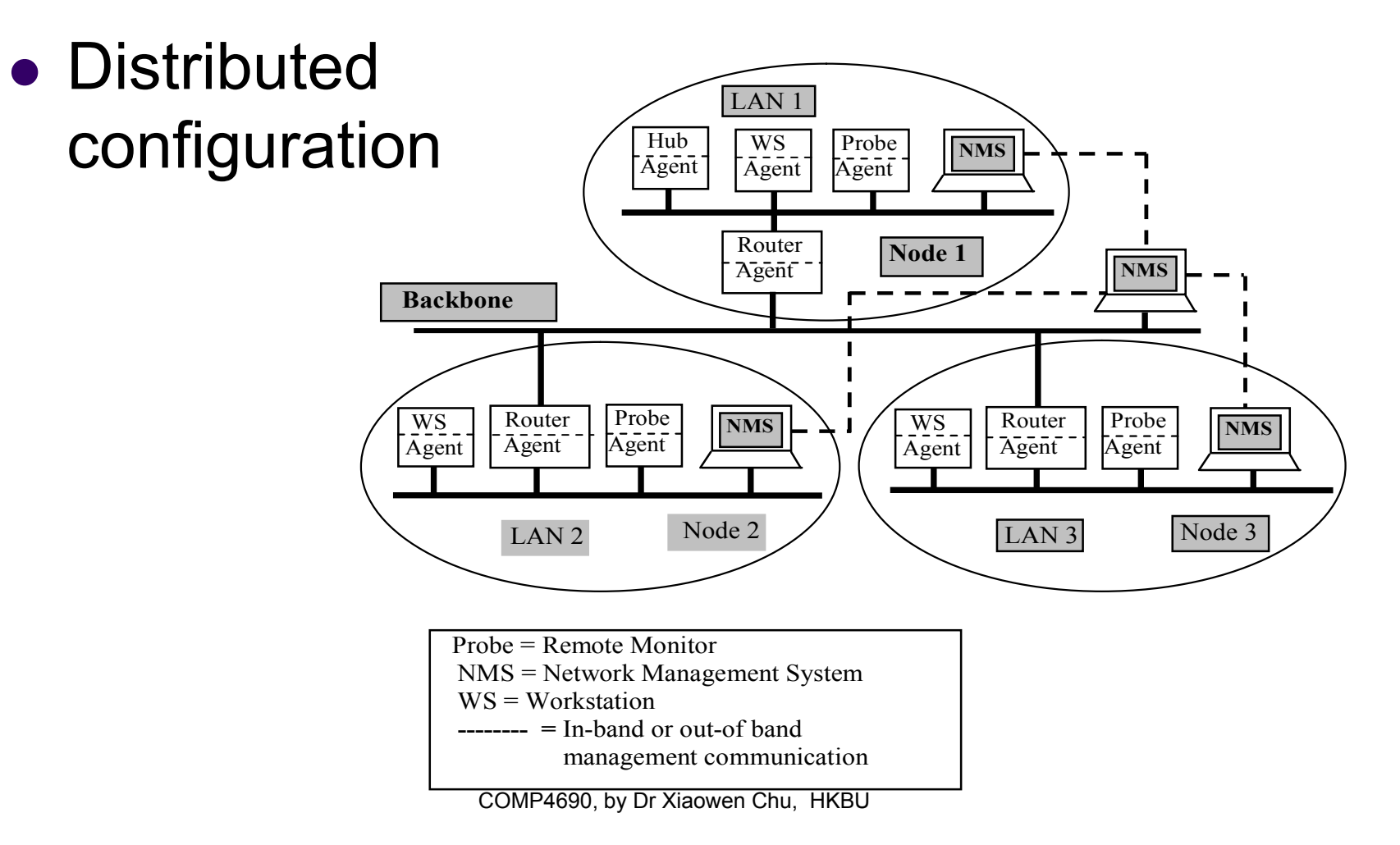

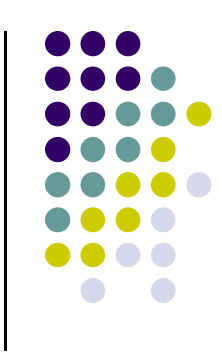

- Distributed configuration
	- Each LAN has its own management station and a simple NMS
	- One mgmt station/NMS manages the backbone and coordinates local NMSs
- Advantage: robust in case of failure
- Disadvantage: complexity, coordination

#### **References**

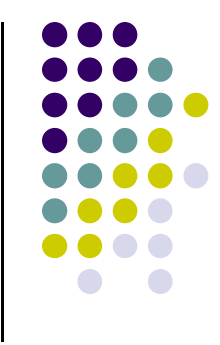

- J. Richard Durke, *Network Management, Concepts and Practice: A Hands-on Approach*, Prentice Hall, 2004.
- J. F. Kurose and K. W. Ross, *Computer Networking: A Top-Down Approach Featuring the Internet,* 3nd Edition, Prentice Hall, 2005.